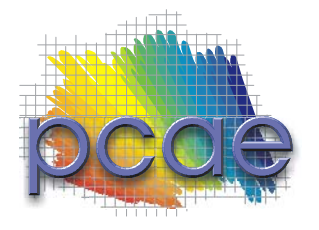

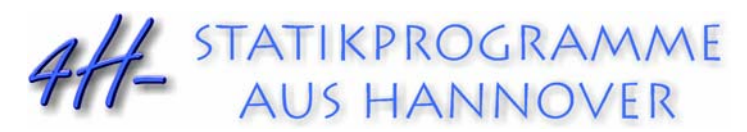

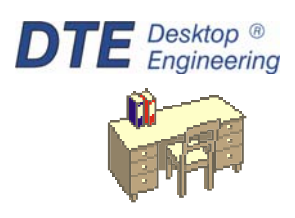

**pcae** GmbH Kopernikusstr. 4A 30167 Hannover Tel 0511/70083-0 Fax 0511/70083-99 Internet www.pcae.de Mail dte@pcae.de

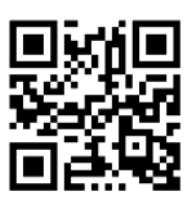

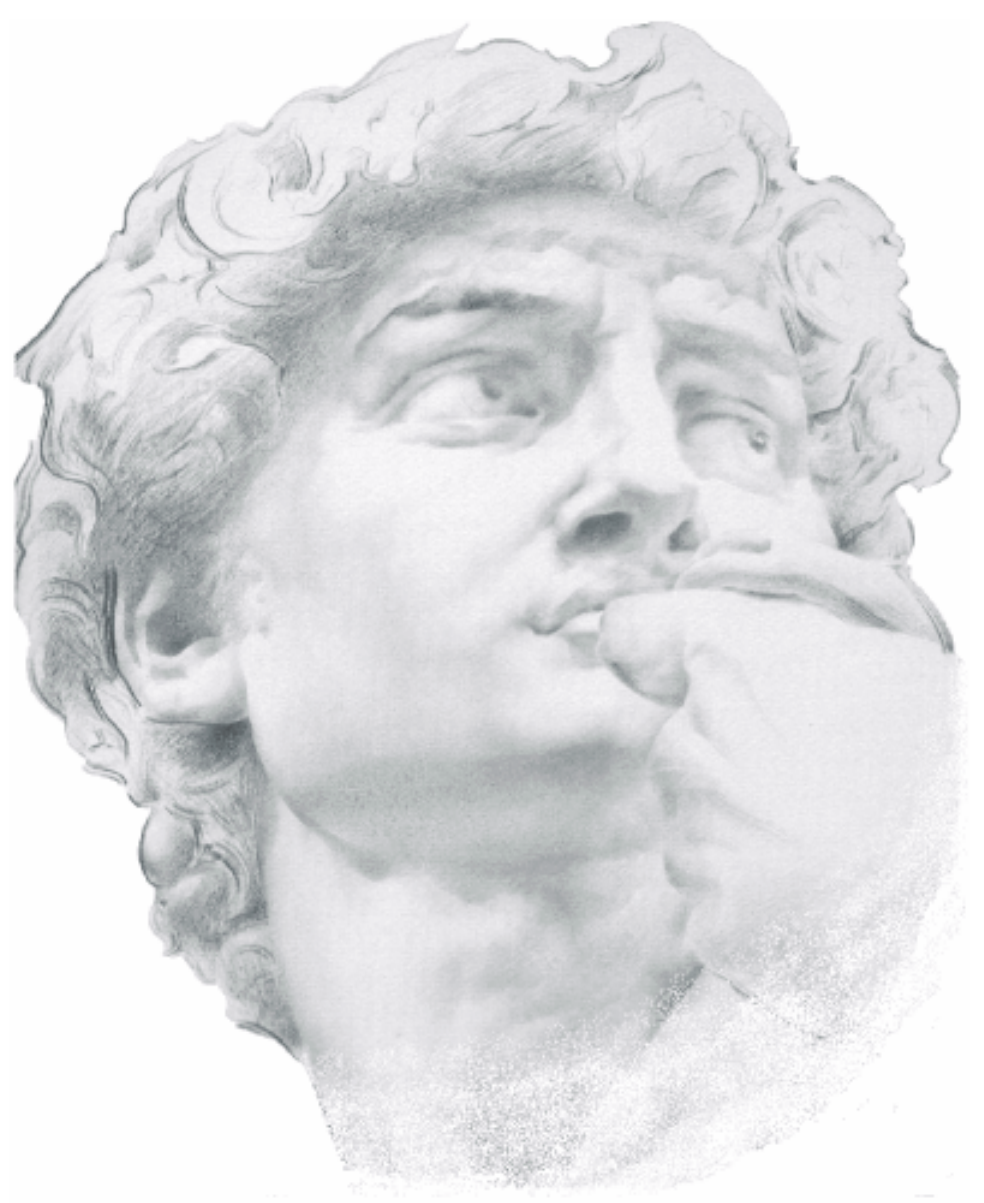

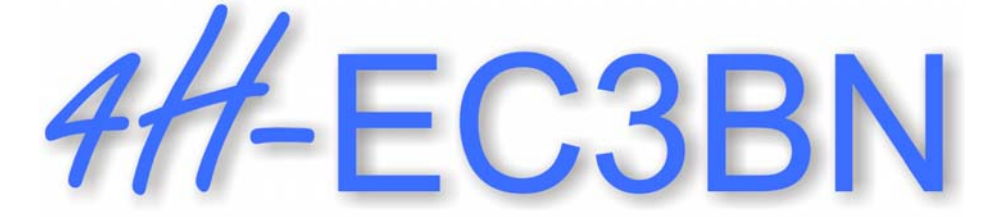

**Brandschutznachweis** 

Januar 2024

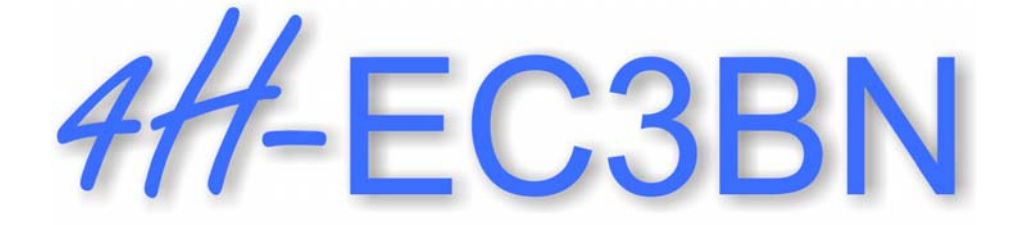

# **Brandschutznachweis**

Copyright 2021-2024 3. erweiterte Auflage, Januar 2024 **pcae** GmbH, Kopernikusstr. 4 A, 30167 Hannover

**pcae** versichert, dass Handbuch und Programm nach bestem Wissen und Gewissen erstellt wurden. Für absolute Fehlerfreiheit kann jedoch infolge der komplexen Materie keine Gewähr übernommen werden.

Änderungen an Programm und Beschreibung vorbehalten.

Korrekturen und Ergänzungen zum vorliegenden Handbuch sind ggf. auf der aktuellen Installations-CD enthalten. Ergeben sich Abweichungen zur Online-Hilfe, ist diese aktualisiert.

Ferner finden Sie Verbesserungen und Tipps im Internet unter www.pcae.de.

Von dort können zudem aktualisierte Programmversionen herunter geladen werden. S. hierzu auch *automatische Patch-Kontrolle* im DTE® -System.

### **Produktbeschreibungen**

Das Programm #/-EC3BN, Brandschutznachweis, weist beliebige Querschnitte unter zweiachsiger Belastung im Brandfall nach Eurocode 3-1-2 unter Berücksichtigung von Eurocode 1-1-2 nach.

Leistungsmerkmale

- der Brandschutznachweis wird für dünnwandige Querschnitte entweder auf Traglastebene oder auf Temperaturebene durchgeführt. In beiden Fällen ist ein Spannungsnachweis erforderlich.
- alternativ kann nur die Querschnittstemperatur ermittelt werden
- die Materialparameter können sowohl **pcae**-eigenen Tabellen entnommen als auch parametrisiert eingegeben werden. Es kann eine Bezeichnung vergeben werden.
- die Materialsicherheit kann entweder normenkonform vorbelegt oder vom Anwender eingegeben werden
- Datensatz-Import- / -Exportfunktionen
- der Querschnitt kann sowohl **pcae**-eigenen Profiltabellen entnommen als auch parametrisiert eingegeben werden
- **ist das pcae-Programm #/-QUER vorhanden, kann der Querschnitt als beliebiges dünn**wandiges, d.h. über seine Profilmittellinie beschriebenes Profil definiert werden
- der Spannungsnachweis kann elastisch und/oder plastisch erfolgen. Das elastische Verfahren basiert auf EC 3-1-1, 6.2.1(5), während das plastische Verfahren mit Dehnungsiteration erfolgt.
- optional kann der c/t-Nachweis (vereinfachter Beulnachweis) durchgeführt werden
- zusätzlich können die Nachweise bei Normaltemperatur erfolgen
- zur Ermittlung der Querschnittstemperatur kann das Profil ungeschützt oder bekleidet sein
- eine Abschattung durch Wände oder Decken kann berücksichtigt werden
- Schnittgrößenimport aus **pcae**-Stabwerksprogrammen und über Text-Importschnittstelle
- im Ausgabeprotokoll wird bei Bedarf der Rechenweg in ausführlicher Form dargestellt, so dass jeder Zahlenwert nachvollzogen werden kann. Natürlich kann das Statikdokument auch wesentlich reduziert werden.
- Export der Querschnittszeichnung im DXF-Format zur Weiterbearbeitung in einem CAD-System
- englischsprachige Druckdokumentenausgabe

Die Programmentwicklung erfolgt nahezu ausschließlich durch Bauingenieure.

Die interaktiven Steuermechanismen der Programme sind aus anderen Windows- Anwendungen bekannt. Wir haben darüber hinaus versucht, weitestgehend in der Terminologie des Bauingenieurs zu bleiben und #ÆC3BN von detailliertem Computerwissen unabhängig zu halten.

Das vorliegende Handbuch beschreibt die Handhabung der Programme. Informationen zu dem jeweiligen Eigenschaftsblatt finden Sie zusätzlich über den lokalen Hilfebutton.

Zur #/-EC3BN -Dokumentation gehört neben diesem Manual das Handbuch

*DTE® -DeskTopEngineering*.

Wir wünschen Ihnen viel Erfolg mit ##-EC3BN.

**pcae** GmbH

Hannover, im Januar 2024

## **Abkürzungen und Begriffe**

Um die Texte zu straffen, werden folgende Abkürzungen benutzt

- GZT Grenzzustand der Tragfähigkeit
	- GZG Grenzzustand der Gebrauchstauglichkeit

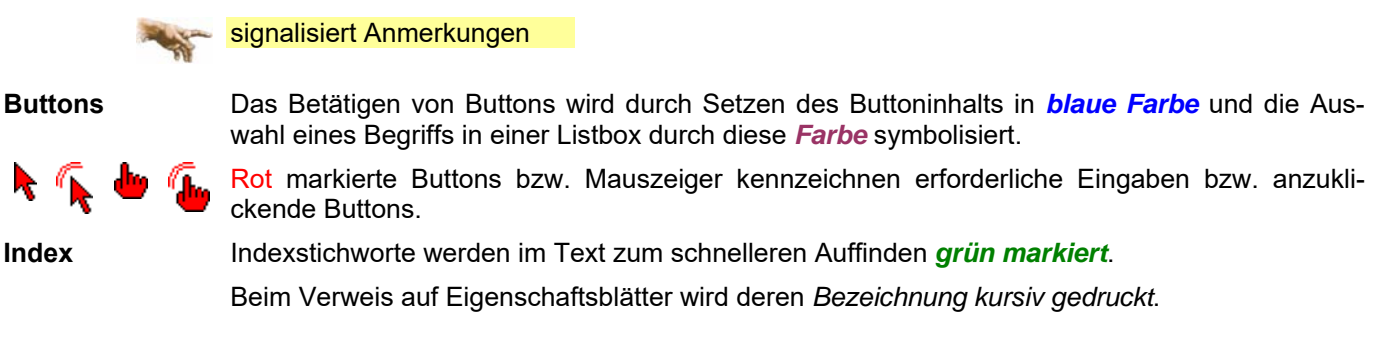

2 4H*-EC3BN – Brandschutznachweis*

## Inhaltsverzeichnis

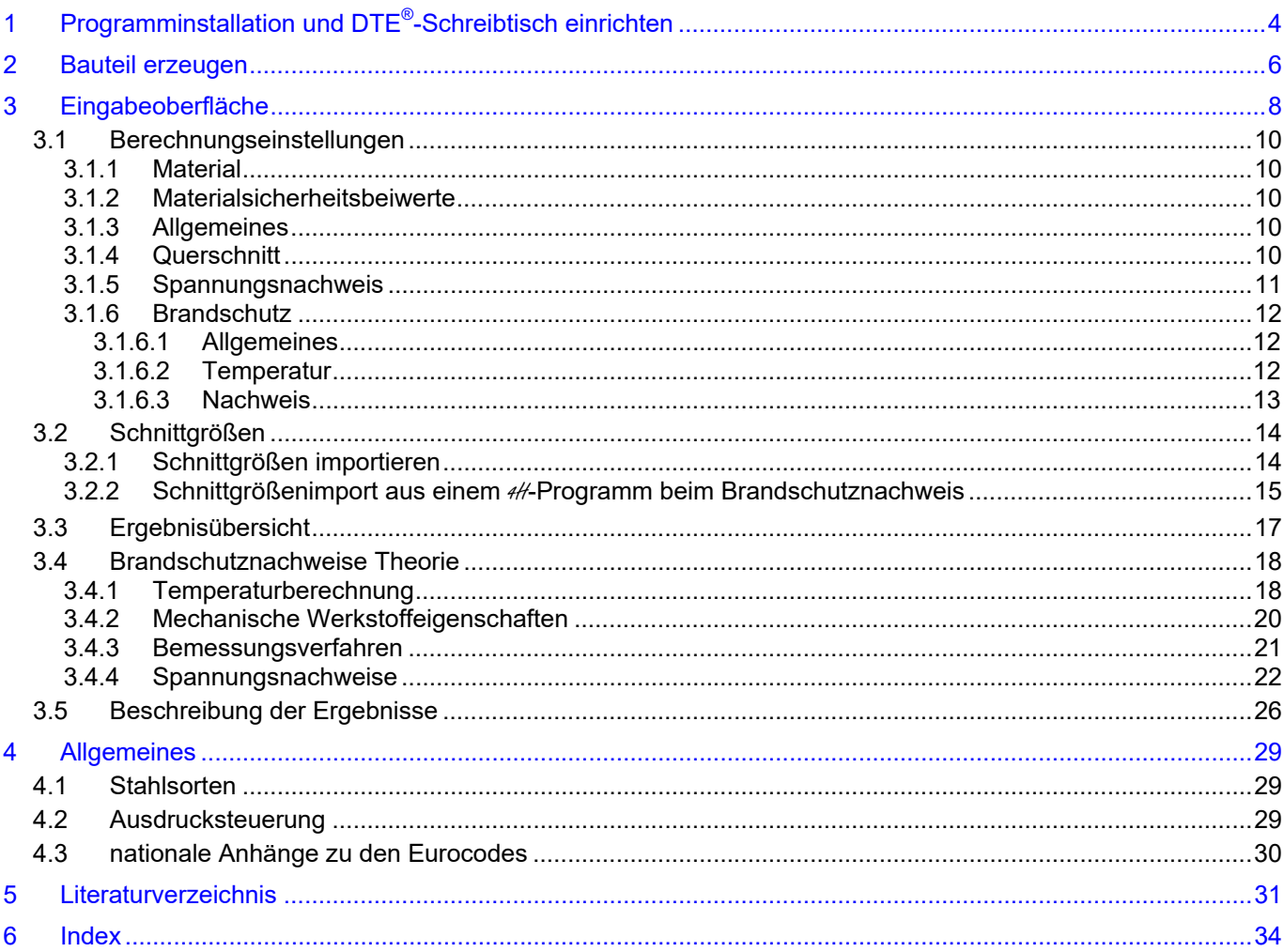

## **1 Programminstallation und DTE®-Schreibtisch einrichten**

Die Installation des DTE<sup>®</sup>-Systems und das Überspielen des Programms 4//-EC3BN auf Ihren Computer erfolgt über einen selbsterläuternden Installationsdialog.

Sofern Sie bereits im Besitz anderer # Programme sind und diese auf Ihrem Rechner installiert sind, lesen Sie bitte Abs. 2, Bauteil erzeugen, auf S. 6 weiter.

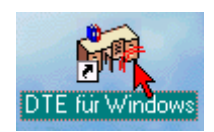

Nach erfolgreicher Installation befindet sich das DTE® -*Startsymbol* auf Ihrer Windowsoberfläche. Führen Sie bitte darauf den Doppelklick aus.

Daraufhin erscheint das Eigenschaftsblatt zur *Schreibtischauswahl*. Da noch kein Schreibtisch vorhanden ist, wollen wir einen neuen einrichten. Klicken Sie hierzu bitte auf den Button *neu*.

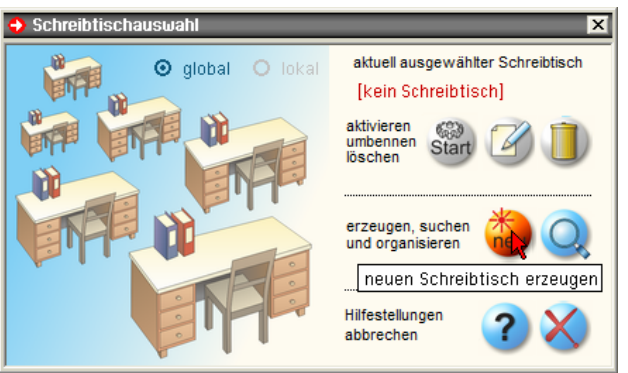

### **Schreibtischname** Dem neuen Schreibtisch kann ein beliebiger Name zur Identifikation zugewiesen werden. Klicken Sie hierzu mit der LMT in das Eingabefeld. Hier ist *Mustermann* gewählt worden.

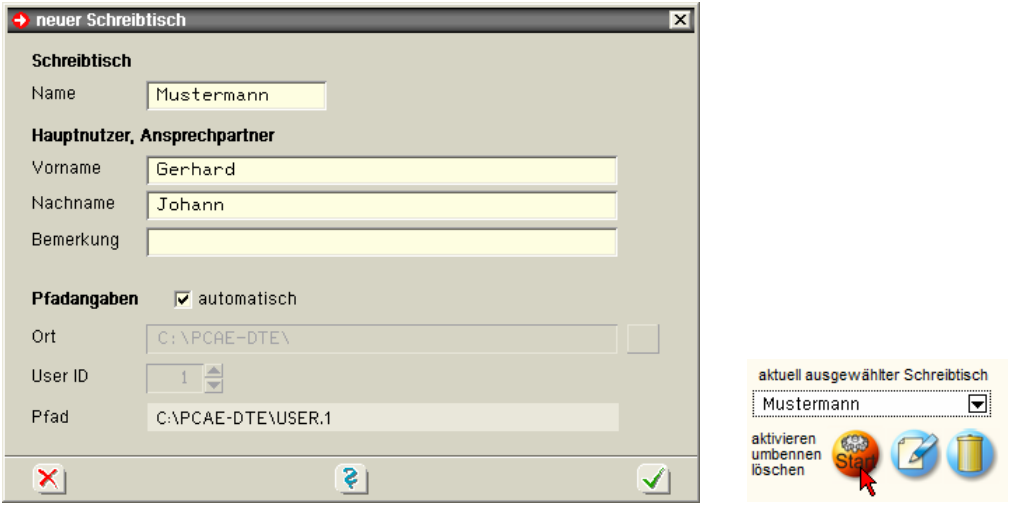

Nach Bestätigen über das *Hakensymbol* erscheint wieder die Schreibtischauswahl, in die der neue Name bereits eingetragen ist. Drücken Sie auf *Start* und die DTE® -Schreibtischoberfläche erscheint auf dem Bildschirm.

DTE® steht für *DeskTopEngineering* und stellt das "Betriebssystem" für **pcae**-Programme und die Verwaltungsoberfläche für die mit **pcae**-Programmen berechneten Bauteile dar.

Zur Beschreibung des DTE<sup>®</sup>-Systems und der zugehörigen Funktionen s. Handbuch *DTE®-DeskTopEngineering.*

### **DTE® -Schreibtisch**

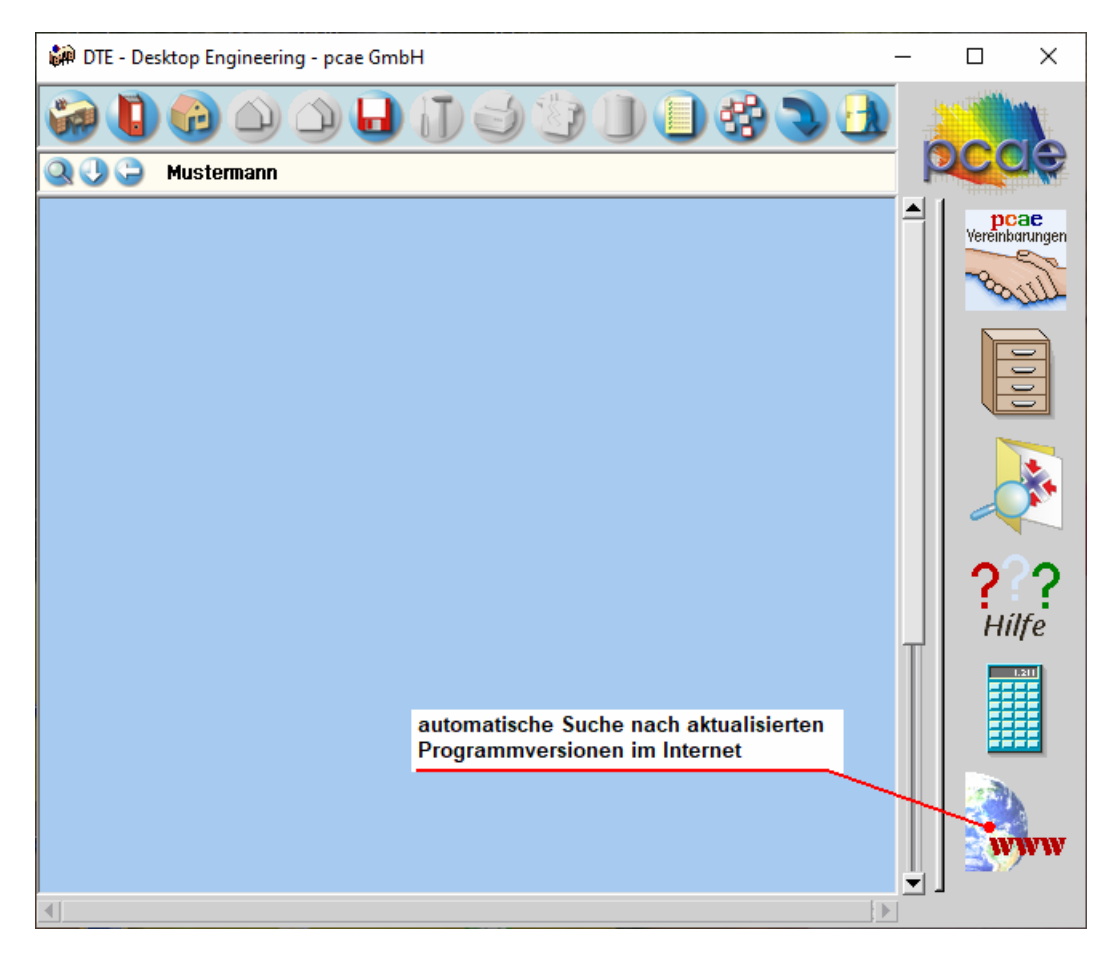

**Steuerbuttons** Im oberen Bereich des Schreibtischs sind Interaktionsbuttons lokalisiert.

Die Funktion eines Steuerbuttons ergibt sich aus dem Fähnchen, das sich öffnet, wenn sich der Mauscursor über dem Button befindet.

Auf Grund der *Kontextsensitivität* des DTE® -Systems sind manche Buttons solange abgedunkelt und nicht aktiv bis ein Bauteil aktiviert wird.

Die Buttons bewirken im Einzelnen öffnet die Schreibtischauswahl legt einen neuen Projektordner an erzeugt ein neues Bauteil kopiert das aktivierte Bauteil fügt die Bauteilkopie ein lädt/sichert Bauteile. Hier befindet sich auch der *e-Mail-Dienst*.  $\sqrt{ }$ menügesteuerte Bearbeitung des aktivierten Bauteils druckt die Datenkategorien des aktivierten Bauteils ruft das Planerstellungsmodul des aktivierten Bauteils löscht das aktivierte Bauteil/Ordner öffnet die Bearbeitung der Auftragsliste öffnet die Mehrfachauswahl zur gleichzeitigen Bearbeitung von Bauteilen eröffnet Verwaltungsfunktionen schließt den geöffneten Ordner/beendet die DTE® -Sitzung

### **2 Bauteil erzeugen**

Durch Erzeugung eines *Ordners* besteht die Möglichkeit, Bauteile einem bestimmten Projekt zuzuordnen. Ein Ordner wird durch Anklicken des nebenstehenden Symbols erzeugt. Der Ordner erscheint auf dem DTE® -Desktop und kann, nachdem ihm eine Bezeichnung und eine Farbe zugeordnet wurden, per Doppelklick aktiviert (geöffnet) werden.

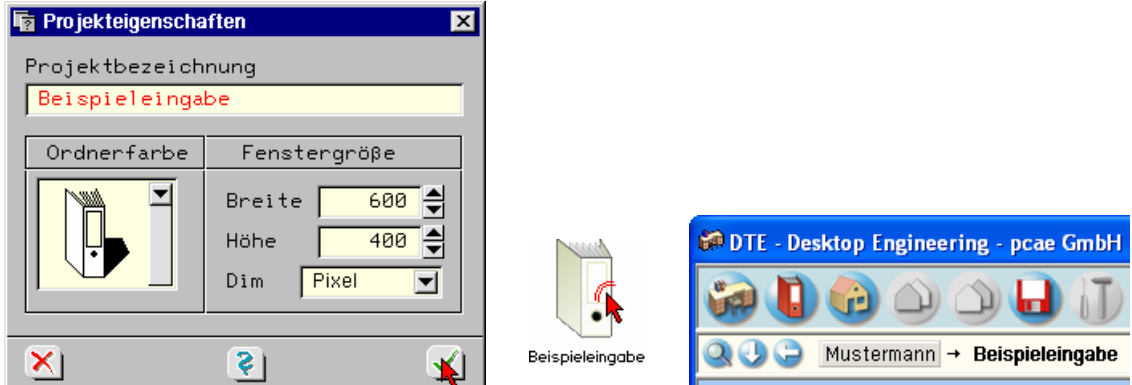

Aus dem Eintrag in der Schreibtischkopfzeile ist zu erkennen, in welchem Ordner sich die Aktion aktuell befindet.

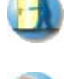

Der Ordner kann durch das *beenden*-Symbol wieder geschlossen werden.

Zur Erzeugung eines neuen Bauteils wird das Schnellstartsymbol in der Kopfleiste des DTE $^\circ$ -Schreibtisches angeklickt. Klicken Sie in dem folgenden Eigenschaftsblatt bitte mit der LMT auf die Gruppe *Einzelnachweise*, dann auf die Problemklasse *Detailnachweise* und abschließend auf den *erzeugen-Button*.

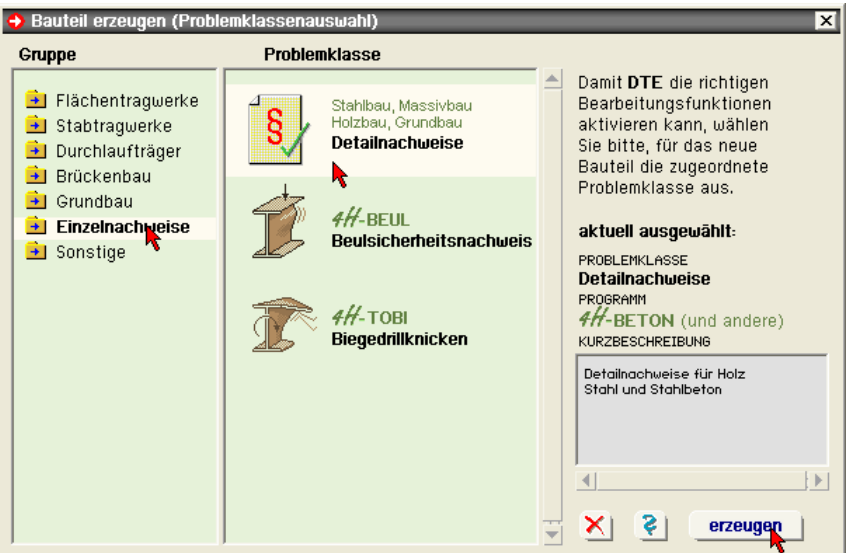

Der schwarze Rahmen der neuen Bauteilikone lässt sich mit der Maus über den Schreibtisch bewegen. Klicken Sie die LMT an der Stelle, an der das Bauteil auf dem Schreibtisch platziert werden soll. Das Eigenschaftsblatt *Name und Bezeichnung* erscheint.

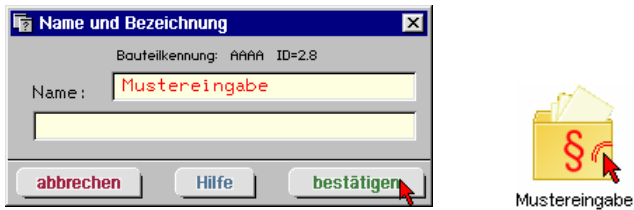

Nach Doppelklicken des neuen Bauteilicons erscheint die Übersicht der installierten Detailnachweisprogramme.

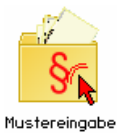

Überschreiben Sie den Begriff "Detailnachweise" zur Identifikation durch einen sinnvollen Text. Nach *Bestätigen* ist das Bauteil mit dem neuen Namen eingerichtet. Durch Doppelklicken des neuen Symbols wird die Verwaltung der DTE® -Detailnachweise geöffnet.

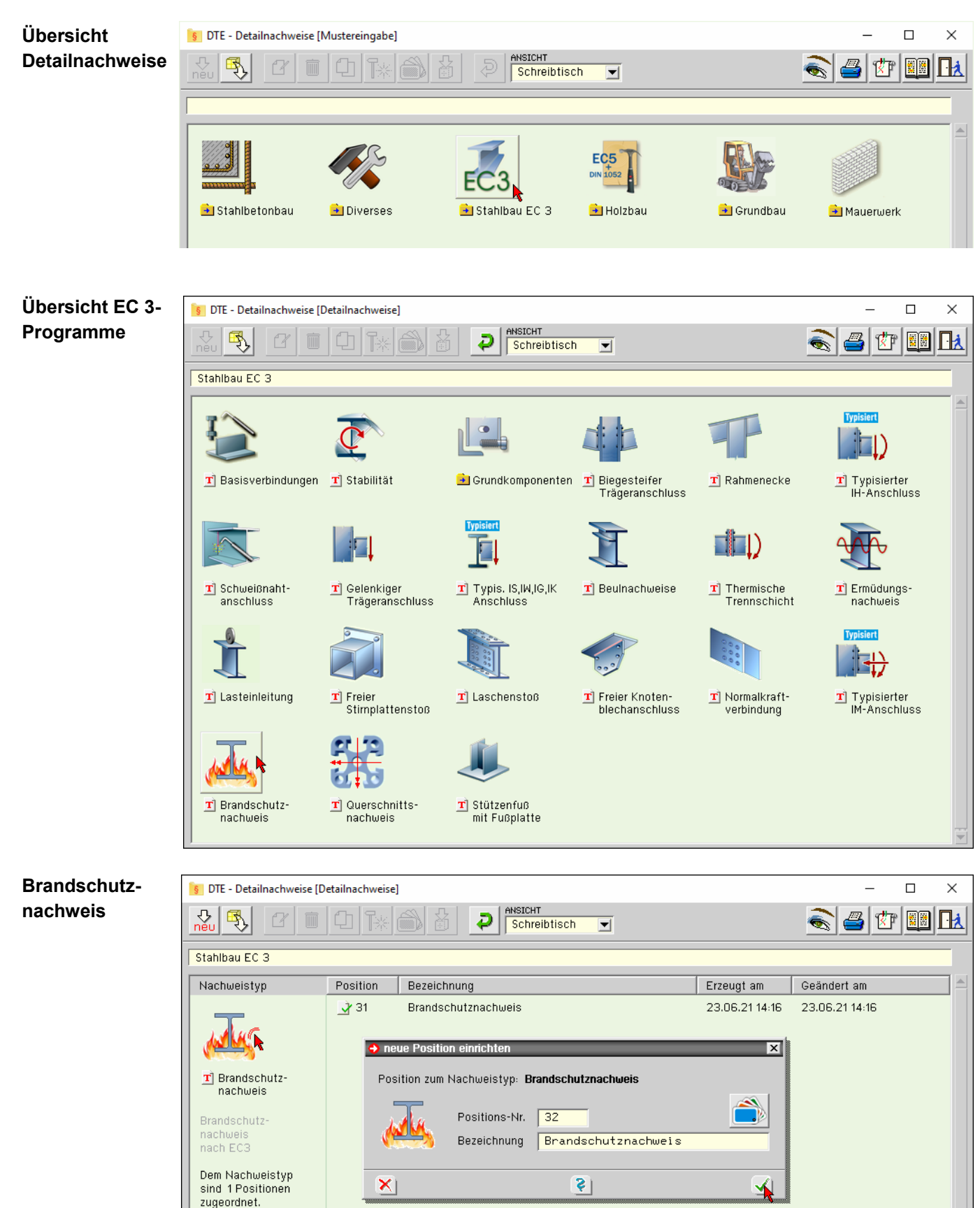

Nach Bestätigen des Eigenschaftsblatts *neue Position einrichten* erscheint die Eingabeoberfläche des Programms *Brandschutznachweis*.

### *Bauteil einrichten* 7

## **3 Eingabeoberfläche**

Nachfolgend ist das Hauptfenster von #FEC3BN dargestellt.

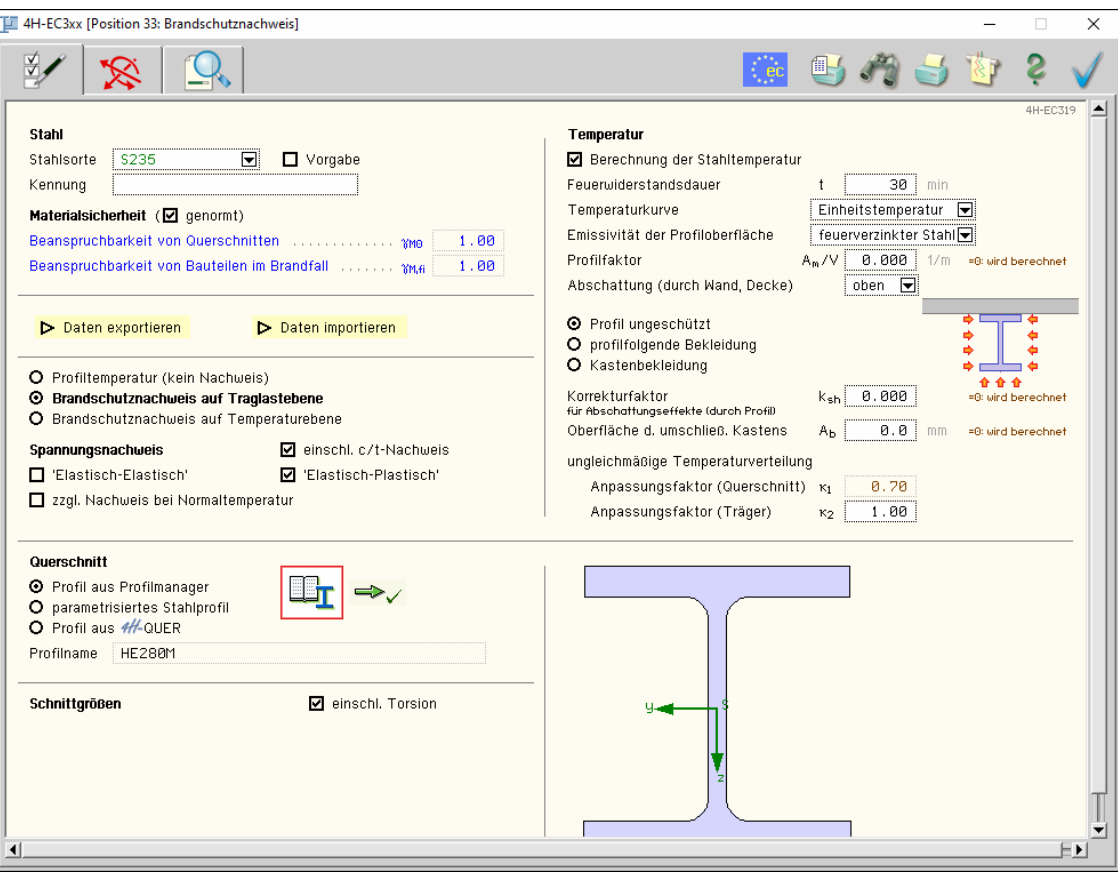

Die zugehörigen Eingabeparameter werden in eigenen Registerblättern verwaltet, die über folgende Symbole die dahinter liegende Parameterauswahl kenntlich machen.

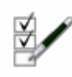

### **Rechenlaufsteuerung / Material / Geometrie** (s. Abs. 3.1, S. 10)

Im ersten Registerblatt werden die wesentlichen Parameter zum Ablauf der Berechnung festgelegt. Dazu gehören die Materialangaben, die Materialsicherheitsbeiwerte, die Querschnittsgeometrie. Weiterhin können die zu führenden Nachweise ausgewählt werden.

Der Querschnitt wird zur Info maßstäblich am Bildschirm dargestellt.

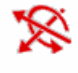

#### **Bemessungsschnittgrößen** (s. Abs. 3.2, S. 14)

Die Schnittgrößen werden im zweiten Registerblatt festgelegt und können entweder 'per Hand' eingegeben oder aus einem 4H-Stabwerksprogramm importiert werden.

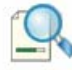

#### **Tabellarische Ergebnisübersicht** (s. Abs. 3.3, S. 17)

Im dritten Registerblatt werden die Ergebnisse (Ausnutzungen) lastfallweise und detailliert im Überblick dargestellt.

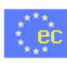

### **nationaler Anhang** (s. Abs. 4.3, S. 30)

Weiterhin ist zur vollständigen Beschreibung der Berechnungsparameter der dem Eurocode zuzuordnende nationale Anhang zu wählen. Über den *NA-Button* wird das entsprechende Eigenschaftsblatt aufgerufen.

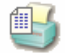

#### **Ausdrucksteuerung** (s. Abs. 4.2, S. 29)

Im Eigenschaftsblatt, das nach Betätigen des *Druckeinstellungs*-Buttons erscheint, wird der Ausgabeumfang der Druckliste festgelegt.

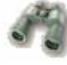

### **Druckliste einsehen**

Das Statikdokument kann durch Betätigen des *Visualisierungs*-Buttons am Bildschirm eingesehen werden.

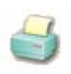

### **Ausdruck**

Über den *Drucker-Button* wird in das Druckmenü gewechselt, um das Dokument auszudrucken. Hier werden auch die Einstellungen für die Visualisierung vorgenommen.

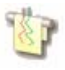

### **Planbearbeitung**

Über den *Pläne*-Button wird das **pcae**-Programm zur Planbearbeitung aufgerufen. Der aktuelle Querschnitt wird im **pcae**-Planerstellungsmodul dargestellt, kann dort weiterbearbeitet, geplottet oder im DXF-Format exportiert werden.

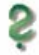

### **Onlinehilfe**

Über den *Hilfe-Button* wird die kontextsensitive Hilfe zu den einzelnen Registerblättern aufgerufen.

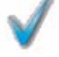

### **Eingabe beenden**

Das Programm kann mit oder ohne Datensicherung verlassen werden. Bei Speichern der Daten wird die Druckliste aktualisiert und in das globale Druckdokument eingefügt.

### **3.1 Berechnungseinstellungen**

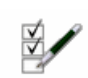

Im Register 1 (Darstellung s. S. 8) werden die allgemeinen Einstellungen der Berechnung festgelegt.

### **3.1.1 Material**

Der Querschnitt besteht aus Stahl.

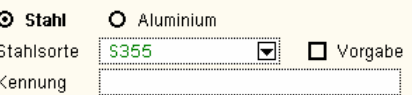

Da die Beschreibung der Stahlparameter für eine Berechnung nach EC 3 programmübergreifend identisch ist, wird auf die allgemeine Beschreibung der Stahlsorten verwiesen (s. Abs. 4.1, S. 29).

### **3.1.2 Materialsicherheitsbeiwerte**

Für den Spannungsnachweis n. EC 3-1-1 wird nebenstehender Materialsicherheitsbeiwert verwendet.

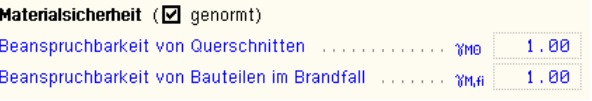

Die Werte können entweder den entsprechenden Normen (s. Nat. Anhang, Abs. 4.3, S. 30) entnommen oder vom Anwender vorgegeben werden.

### **3.1.3 Allgemeines**

Im Programm 4/-EC3BN besteht die Möglichkeit, die Eingabedaten über die Copy-Paste-Funktion von einem Bauteil in ein anderes desselben Typs zu exportieren.

Daten exportieren Daten importieren

Dazu ist der aktuelle Datenzustand im abgebenden Bauteil über den Button *Daten exportieren* in die Zwischenablage zu kopieren und anschließend über den Button *Daten importieren* aus der Zwischenablage in das aktuell geöffnete andere Bauteil zu übernehmen.

### **3.1.4 Querschnitt**

Der Querschnitt kann entweder über den **pcae**-eigenen Profilmanager in das Programm importiert oder als parametrisiertes Stahlprofil eingegeben werden.

Ist das **pcae-Programm #-QUER, Querschnittswerte**, installiert, kann alternativ ein beliebiger Querschnitt erstellt und in das Programm 4/ + EC3BN geladen werden.

Um ein Profil aus dem Angebot des Profilmanagers zu wählen, ist der grün unterlegte Pfeil zu betätigen.

**O** Profil aus Profilmanager O parametrisiertes Stahlprofil O Profil aus # QUER Profilname IPE200

Das externe Programm wird aufgerufen und ein Profil kann aktiviert werden.

Bei Verlassen des *Profilmanagers* werden die benötigten Daten übernommen und der Profilname protokolliert. Die hinterlegten Profilparameter können am Bildschirm eingesehen werden, wenn auf *parametrisiertes Stahlprofil* umgeschaltet wird.

Zur Definition eines *parametrisierten Stahlprofils* ist zunächst die Profilklasse festzulegen.

In Abhängigkeit davon werden Profilhöhe, Stegdicke sowie ggf. Flanschbreiten und -dicken zur Eingabe angeboten. Flanschneigungen werden nicht berücksichtigt.

Bei gewalzten Doppel-T-Profilen wird der Ausrundungsradius r zwischen Flansch und Steg bzw. r<sub>2</sub> an den äußeren Flanschrändern geometrisch berücksichtigt, während geschweißte Blechprofile mit Schweißnähten (Kehlnähte der Dicke a oder durchgeschweißte Stumpfnähte) zusammengefügt sind. Diese Schweißnähte werden **nicht** nachgewiesen.

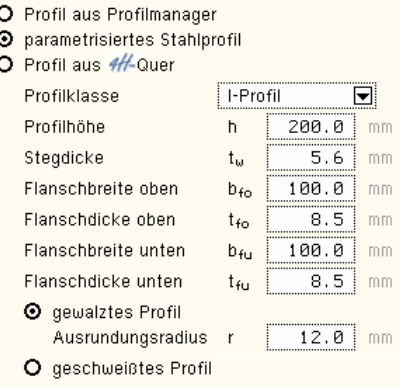

Ist das **pcae-Programm #-QUER** installiert, wird eine entsprechende Eingabemöglichkeit angeboten.

O Profil aus Profilmanager O parametrisiertes Stahlprofil O Profil aus 4/ Quer D

Das externe Programm wird über den gelb unterlegten *Aktions*-Button mit dieser Vorgabe 'dünnwandiger Querschnitt' aufgerufen. In einer grafischen Oberfläche kann dort der Querschnitt konstruiert oder aus einer Bibliothek geladen und an das aufrufende Programm #EC3BN übergeben werden.

Der 4/-QUER-Querschnitt muss der Vorgabe 'dünnwandig' entsprechen.

Weitere Informationen zur Bedienung des Programms 4/-QUER s. zugehöriges Handbuch (s. auch www.pcae.de).

Zur visuellen Kontrolle der Eingabeparameter wird der Querschnitt maßstabsgetreu am Bildschirm dargestellt. Schwerpunkt S, Schubmittelpunkt M und die Hauptachsen sind markiert.

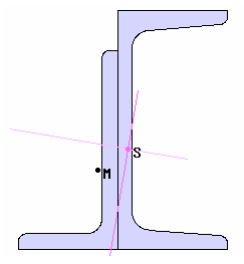

### **3.1.5 Spannungsnachweis**

Für den Brandschutznachweis ist ein Spannungsnachweis des Querschnitts erforderlich, wobei die Materialparameter der Brandsituation angepasst sind.

Optional können ein *elastischer* und *plastischer* Nachweis in einem Rechengang geführt werden.

Zur Beschreibung der Spannungsnachweise s. Abs. 3.4.4, S. 22.

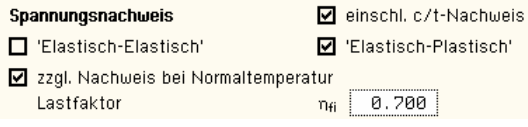

Bedingung für die Gültigkeit der Verfahren ist, dass der Querschnitt nicht beulgefährdet ist. Ein vereinfachter Beulnachweis wird über das *c/t-Verhältnis* erbracht. Ein entsprechender Nachweis kann aktiviert/deaktiviert werden.

Zusätzlich können Spannungs- und c/t-Nachweis auch *bei Normaltemperatur* geführt werden. Die Schnittgrößen bei Normaltemperatur werden vereinfacht über den Lastfaktor (s. EC3-1-2, 2.4.2(2)) aus den Schnittgrößen im Brandfall berechnet.

### **3.1.6 Brandschutz**

### **3.1.6.1 Allgemeines**

Brandbedingte Einwirkungen werden als außergewöhnliche Einwirkungen betrachtet, s. EC 1-1- 2, 2.1(3)P und 4.2.1(2).

Der Nachweis der Tragfähigkeit sollte n. EC 1-1-2, 2.5(2) erfolgen im

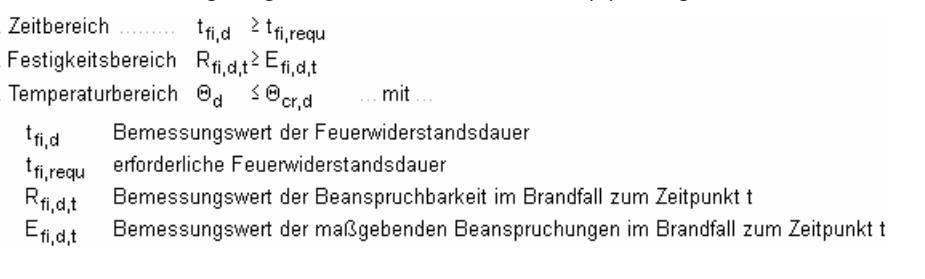

Wenn indirekte Brandeinwirkungen nicht ausdrücklich zu berücksichtigen sind, dürfen die Einwirkungen im Brandfall vereinfacht aus den Einwirkungen bei Normaltemperatur ermittelt werden (s. EC 1-1-2, 4.3.2(2) und EC 3-1-2, 2.4.2(2)).

 $E_{\text{fid}} = \eta_{\text{fi}} \cdot E_{\text{cl}}$  ... mit

- $E_{\rm d}$ Bemessungsgröße der maßgebenden Beanspruchungen aus der Grundkombination
- Bemessungsgröße für den Brandfall  $E_{\rm fid}$
- Abminderungsfaktor  $\eta_{\text{fi}}$

Vereinfacht darf der Abminderungsfaktor zu  $n_{fi} = 0.65$  bzw. bei Lasten der Kategorie E zu  $n_{\text{fi}} = 0.7$  gesetzt werden (s. EC 3-1-2, 2.4.2(2), Anmerkung 2).

### **3.1.6.2 Temperatur**

Bei dünnwandigen Profilen wird davon ausgegangen, dass die thermische Beanspruchung durch den Brand eine gleichmäßige Temperatur im Material erzeugt.

Die Festigkeit des Stahls wird dadurch z.T. stark herabgesetzt, sodass durch einen Spannungsnachweis die Standfestigkeit nach einer Mindestzeit (Feuerwiderstandsdauer) nachgewiesen werden muss.

Die drei Temperaturkurven des EC 1-1-2, 3.2 können angewählt werden. Ebenso besteht die Möglichkeit, die Emissivität (Absorbitivität) der Bauteiloberfläche anzugeben, die von der Materialbeschaffenheit der Profiloberfläche abhängt. Bei Baustahl wird eine Emissivität von  $\varepsilon_m = 0.7$ verwendet (EC3-1-2,2.2(2)).

Die Berechnung der Stahltemperatur erfolgt nach EC 1-1-2 unter Berücksichtigung des Profilfaktors (Formfaktor des Querschnitts) sowie einer ggf. vorhandenen Profilummantelung.

Es werden Eingabefelder für die erforderlichen Werte angeboten. Sind sie nicht belegt, kann das Programm diese Werte berechnen. Voraussetzung ist, dass es sich um ein typisiertes Profil handelt (nicht #/-QUER-Querschnitt).

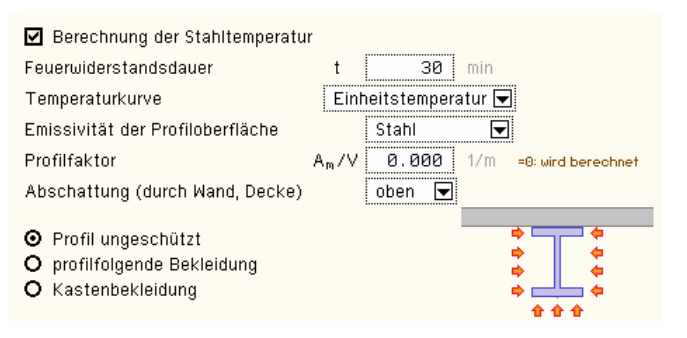

Bei ungeschützten Profilen entwickelt sich die Temperatur abhängig von der Oberflächen-Absorbitivität (Emissivität). Programmintern wird sie für 'Stahl' und 'feuerverzinkten Stahl' vorbelegt. Alternativ kann ein Wert vorgegeben werden.

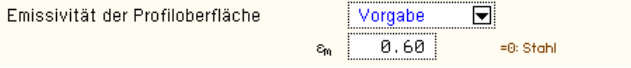

Das Profil kann durch angrenzende Bauteile teilweise vor der Hitze geschützt sein. Diese Abschattungseffekte durch eine Wand oder aufliegende Deckenplatte können berücksichtigt werden. Sie werden grafisch verdeutlicht.

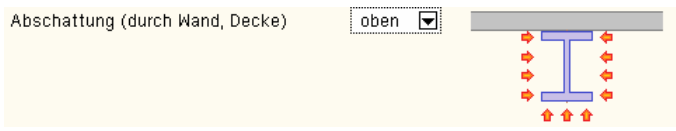

Ist das Profil ungeschützt, werden die *Abschattungseffekte* durch das Profil selbst über einen Korrekturfaktor berücksichtigt. Der entsprechende Beiwert kann vorgegeben oder vom Programm berechnet werden.

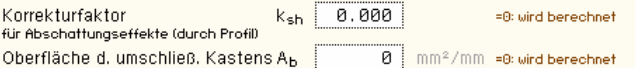

Andernfalls sind die Materialparameter der *Bekleidung* vorzugeben. Im deutschen Anhang des EC 3-1-2, Anhang AA, sind Werte für Putz- und Plattenbekleidung dokumentiert, die hier angewählt werden können.

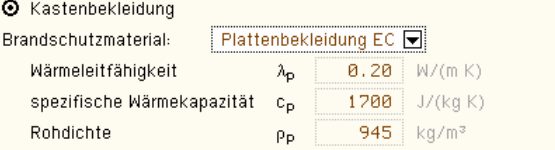

Alternativ können die Parameter frei belegt und ein Name vergeben werden kann. Feuchtigkeit und Dicke des Dämmmaterials sind ebenfalls anzugeben.

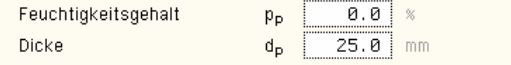

Beim Brandschutznachweis wird eine gleichmäßige Temperaturverteilung sowohl über den Querschnitt als auch in Stablängsrichtung angenommen. Um z.B. Temperaturdifferenzen durch Abschattung (Querschnitt) oder an Auflagern (Träger) auszugleichen, kann die Brandlast durch Anpassungsfaktoren abgemindert werden. Liegt ein typisierter Querschnitt vor, wird der Beiwert vom Programm gesetzt, andernfalls ist er vorzugeben.

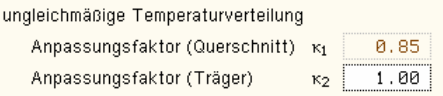

#### **3.1.6.3 Nachweis**

Der Brandschutznachweis kann auf Traglast- oder Temperaturebene geführt werden.

Der Traglastnachweis wird über einen elastischen oder plastischen Spannungsnachweis geführt. Beim Temperaturnachweis ist die vorhandene Temperatur einer kritischen Temperatur gegenüber zu stellen, die entweder vom Programm berechnet oder vorgegeben werden kann.

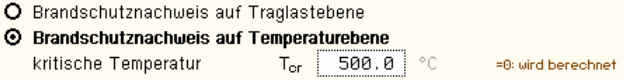

Da die kritische Temperatur abhängig von der Belastung ist, wird auch hier die Spannungsausnutzung nach dem elastischen oder plastischen Verfahren berechnet. Alternativ kann nur die *Profiltemperatur* ermittelt werden.

**O Profiltemperatur** (kein Nachweis)

### **3.2 Schnittgrößen**

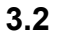

Das zweite Register beinhaltet die Maske zur Eingabe der *Bemessungsschnittgrößen*.

Die Schnittgrößen werden als Bemessungsgrößen mit der Vorzeichendefinition der Statik eingegeben, wobei das x,y,z-Koordinatensystem dem l,m,n-Stabsystem der **pcae**-Tragwerksprogramme entspricht.

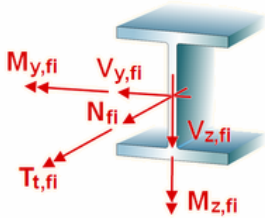

KN / KNM  $N / Nm$ 

Es können bis zu 10.000 Schnittgrößenkombinationen eingegeben werden.

Bei Übernahme der Schnittgrößen aus einem Tragwerksprogramm ist zu beachten, dass sie sich auch bei unsymmetrischen Querschnittsprofilen (z.B. L-Profil) auf das Stab-Koordinatensystem und **nicht** auf das Hauptachsensystem (**pcae**-Bezeichnung: ξ,η,ζ) beziehen!

Die Schnittgrößen können wahlweise in folgenden Einheiten vor-Kräfte / Momente in | kN / kNm | liegen

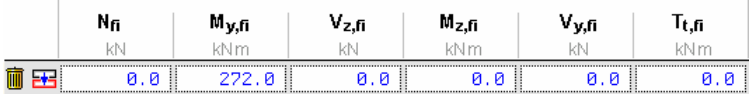

Im Standardfall

- bewirken die Schnittgrößenkombinationen Nfi, M<sub>y,fi</sub>, V<sub>z,fi</sub> eine Biegung um die starke Achse des Querschnitts
- bewirken die Schnittgrößenkombinationen Nfi, M<sub>z, fi</sub>, V<sub>v, fi</sub> eine Biegung um die schwache Achse des Querschnitts
- ist das Torsionsmoment  $T_{t,fi}$  (St. Venant'sche bzw. primäre Torsion) nur für Hohl- und Vollquerschnitte relevant

Sind Torsions- oder Verwölbungsschnittgrößen für den betrachteten Querschnitt nicht maßgebend und sollen nicht untersucht werden, können die entsprechenden Schnittgrößenspalten deaktiviert werden, indem in Register 1 (Abs. 3.1, S. 10) die entsprechende Option abgewählt wird.

Die Zahlenwerte in den Spalten sind grau dargestellt, können jedoch weiter bearbeitet werden. Bei der Bemessung werden diese Schnittgrößen ignoriert.

### **3.2.1 Schnittgrößen importieren**

Detailnachweisprogramme zur Bemessung von Anschlüssen (Träger/Stütze, Träger/Träger), Fußpunkten (Stütze/Fundament) etc. benötigen Schnittgrößenkombinationen, die häufig von einem Tragwerksprogramm zur Verfügung gestellt werden. Dabei handelt es sich i.d.R. um eine Vielzahl von Kombinationen, die im betrachteten Bemessungsschnitt des übergeordneten Tragwerkprogramms vorliegen und in das Anschlussprogramm übernommen werden sollen.

**pcae** stellt neben der 'per Hand'-Eingabe zwei verschiedene Mechanismen zur Verfügung, um Schnittgrößen in das vorliegende Programm zu integrieren.

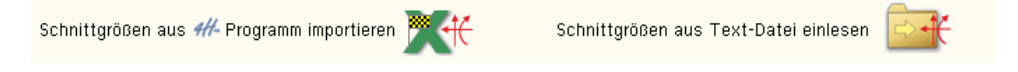

### **Import aus einer Text-Datei**

Die Schnittgrößenkombinationen können aus einer Text-Datei im ASCII-Format eingelesen werden. Die Datensätze müssen in der Text-Datei in einer bestimmten Form vorliegen; der entsprechende Hinweis wird bei Betätigen des *Einlese*-Buttons gegeben.

Anschließend wird der Dateiname einschl. Pfad der entsprechenden Datei abgefragt.

Es werden sämtliche vorhandenen Datensätze eingelesen und in die Tabelle übernommen. Bereits bestehende Tabellenzeilen bleiben erhalten.

Wenn keine Daten gelesen werden können, erfolgt eine entsprechende Meldung am Bildschirm.

### **3.2.2 Schnittgrößenimport aus einem** 4H**-Programm beim Brandschutznachweis**

Voraussetzung zur Anwendung des DTE® -Import-Werkzeugs ist, dass sich ein **pcae**-Programm auf dem Rechner befindet, das Ergebnisdaten exportieren kann.

Eine ausführliche, allgemeine Beschreibung zum Schnittgrößenimport aus einem **pcae**- Programm finden Sie im ĎTE<sup>®</sup>-Handbuch.

Die statische Berechnung eines Bauteils beinhaltet i.A. die Modellbildung mit anschließender Berechnung des Tragsystems sowie nachfolgender Einzelnachweise von Detailpunkten. Bei der Beschreibung eines Details sind die zugehörenden Schnittgrößen aus den Berechnungsergebnissen des Tragsystems zu extrahieren und dem Detailnachweis zuzuführen.

In der 4/4-Programmorganisation gibt es hierzu verschiedene Vorgehensweisen

- zum einen können Tragwerks- und Detailprogramm fest miteinander verbunden sein, d.h. die Schnittgrößenübergabe erfolgt intern. Es sind i.A. keine weiteren Eingaben (z.B. Geometrie) notwendig, aber auch möglich (z.B. weitere Belastungen), die Programme bilden eine Einheit. Dies ist z.B. bei dem  $H$ -Programm Stütze mit Fundament der Fall.
- zum anderen können Detailprogramme Schnittgrößen von in Tragwerksprogrammen speziell festgelegten Exportpunkten über ein zwischengeschaltetes Export/Import-Tool einlesen. Das folgende Beispiel eines einfachen Rahmens erläutert diesen #/-Schnittgrößen-Export/Import.

Zunächst sind in dem exportierenden #-Programm (z.B. 4H-FRAP) die Stellen zu kennzeichnen, deren Schnittgrößen beim nächsten Rechenlauf exportiert, d.h. für den Import bereitgestellt, werden sollen.

In diesem Beispiel sollen die Schnittgrößen für einen Brandschutznachweis übergeben werden.

Dazu ist an der entsprechenden Stelle ein Kontrollpunkt zu setzen.

Ausführliche Informationen zum Export entnehmen Sie bitte dem DTE® -Schnittgrößenexport im DTE® -Handbuch.

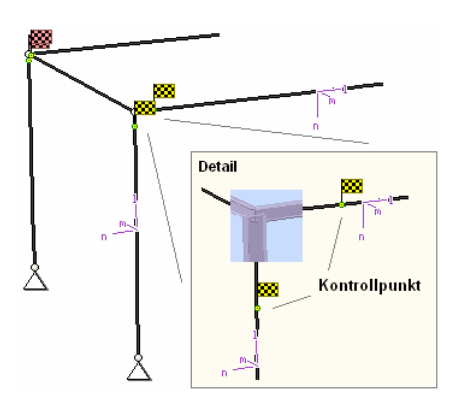

Nach einer Neuberechnung des Rahmens stehen die Exportschnittgrößen dem aufnehmenden 4/ Programm (z.B. 4/ - EC3BN) zum Import zur Verfügung.

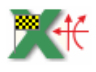

Aus dem aufnehmenden #/-Programm wird nun über den *Import*-Button das Fenster zur DTE<sup>®</sup>-Bauteilauswahl aufgerufen. Hier werden alle berechneten Bauteile dargestellt, wobei diejenigen, die Schnittgrößen exportiert haben, dunkel gekennzeichnet sind.

Das gewünschte Bauteil kann nun markiert und über den *bestätigen*-Button ausgewählt werden. Alternativ kann durch Doppelklicken des Bauteils direkt in die DTE® -Schnittgrößenauswahl verzweigt werden.

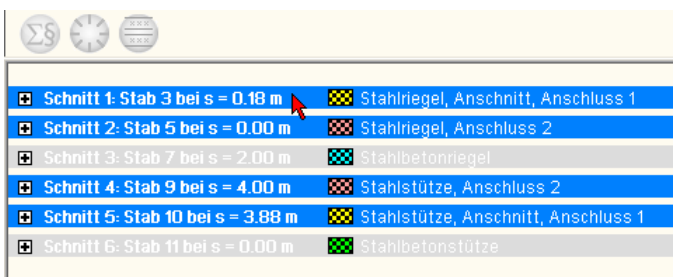

In der Schnittgrößenauswahl werden die verfügbaren Schnittgrößenkombinationen aller im übergebenden Programm gekennzeichneten Schnitte angeboten. Dabei sind diejenigen Schnitte deaktiviert, deren Material nicht kompatibel mit dem Detailprogramm ist. Es wird nun der Schnitt angeklickt und damit geöffnet, dessen Schnittgrößen eingelesen werden sollen.

![](_page_19_Picture_65.jpeg)

In #/-EC3BN ist der komplette verfügbare Schnittgrößensatz importierbar, was durch gelbe Hinterlegung der Spalten angezeigt wird.

Die Schnittgrößenkombinationen können beliebig zusammengestellt werden; **pcae** empfiehlt jedoch, nur diejenigen auszuwählen, die als Bemessungsgrößen für den zu führenden Detailnachweis relevant sind.

Ein nützliches Hilfsmittel bietet dabei der dargestellte Button, mit dem die Anzahl zu übertragender Lastkombinationen durch Eliminierung doppelter Zeilen stark reduziert werden kann.

Wird nun die DTE $^\circledast$ -Schnittgrößenauswahl bestätigt, bestückt das Importprogramm die Schnittgrößentabelle, wobei ggf. vorhandene Kombinationen erhalten bleiben.

Wenn eine Reihe von Stäben gleichartig ausgeführt und nachgewiesen werden soll, können in einem Rutsch weitere Schnittgrößen anderer Schnitte aktiviert und so bis zu 10.000 Kombinationen übertragen werden.

Die Kompatibilität der Querschnitts- und Nachweisparameter zwischen exportierendem und importierendem Programm ist zu gewährleisten.

Eine Aktualisierung der importierten Schnittgrößenkombinationen, z.B. aufgrund einer Neuberechnung des exportierenden Tragwerks, erfolgt nicht!

### **3.3 Ergebnisübersicht**

![](_page_20_Picture_1.jpeg)

Das dritte Register gibt einen Überblick über die ermittelten Ergebnisse.

Zur sofortigen Kontrolle werden die Ergebnisse in diesem Register lastfallweise übersichtlich zusammengestellt.

![](_page_20_Figure_4.jpeg)

Eine Box zeigt an, ob eine Lastkombination die Ausnutzung überschritten hat (rot ausgekreuzt) oder wie viel Reserve noch vorhanden ist (grüner Balken).

Bei bis zu zehn Lastkombinationen werden zur Fehleranalyse oder zur Einschätzung der Tragkomponenten die Einzelberechnungsergebnisse protokolliert.

Die maximale Ausnutzung wird sowohl als 'Gesamt' unterhalb der Zusammenstellung als auch am oberen rechten Fensterrand angezeigt.

Ebenso wird die maßgebende Lastkombination gekennzeichnet und kann über den Aktionslink direkt in der Druckliste eingesehen werden.

![](_page_20_Figure_9.jpeg)

Eine Meldung zeigt an, wenn ein Fehler aufgetreten oder die Ausnutzung überschritten ist.

Wenn die Ursache des Fehlers nicht sofort ersichtlich ist, sollte die Druckliste in der ausführlichen (s. Abs. 4.2, S. 29) Ergebnisdarstellung geprüft werden.

### **3.4 Brandschutznachweise Theorie**

### **3.4.1 Temperaturberechnung**

Bei brandbeanspruchten Oberflächen wird der Netto-Wärmestrom, der von dem Feuer auf die Oberfläche des Bauteils wirkt, ermittelt mit (s. EC 1-1-2, 3.1)

 $h_{\text{net}} = h_{\text{net c}} + h_{\text{net r}}$ 

 $\hat{h}_{\text{net c}} = \alpha_{\text{c}} \cdot (\Theta_{\text{c}} \cdot \Theta_{\text{m}})$ konvektiver Wärmestrom Wärmestrom durch Strahlung  $h_{\text{net }r} = \Phi \cdot \varepsilon_m \cdot \varepsilon_f \cdot \sigma \cdot ((\Theta_r + 273)^4 - (\Theta_m + 273)^4)$  ... alle in  $[W/m^2]$ . mit

Wärmeübergangskoeffizient für Konvektion [W/m<sup>2</sup>K]  $\alpha_{\rm e}$ 

- Gastemperatur in der Umgebung des beanspruchten Bauteils [°C]  $\Theta_\alpha$
- Oberflächentemperatur des Bauteils [°C]  $\Theta_{\rm m}$
- ሐ Konfigurationsfaktor
- Emissivität der Bauteiloberfläche  $\varepsilon_m$
- Emissivität der Flamme  $\varepsilon_{\ast}$
- Stephan-Boltzmann-Konstante (=5.67·10<sup>-8</sup> W/m<sup>2</sup>K<sup>4</sup>)  $\sigma$
- wirksame Strahlungstemperatur des Brandes [°C]  $\Theta$ .

Der Wärmeübergangskoeffizient für Konvektion richtet sich nach der verwendeten Temperaturzeitkurve (s. EC 1-1-2, 3.2).

Die Emissivität der Bauteiloberfläche von unbehandeltem Stahl beträgt  $\varepsilon_m$  = 0.7 (s. EC 3-1-2, 2.2(2)). Eine Feuerverzinkung bewirkt, dass bei Temperaturen bis 500°C nur 50% der Emissivität ( $\varepsilon_m$  = 0.35) vorliegt. Die Emissivität der Flamme wird mit  $\varepsilon_f$  = 1.0 (s. EC 1-1-2, 3.1(6), Anmerkung 2, EC 3-1-2, 4.2.5.1(3)) angenommen. Der Konfigurationsfaktor wird n. EC 1-1-2, 3.1(7) qesetzt zu  $\varphi$  = 1.0.

Die Strahlungstemperatur Θ<sub>r</sub> wird durch die Gastemperatur Θ<sub>α</sub> ausgedrückt, die sich aus den Temperaturzeitkurven ergeben. Drei nominelle *Temperaturzeitkurven* sind auswählbar (EC 1- 1-2, 3.2)

▪ Einheits-Temperaturzeitkurve

 $\Theta_{\alpha}$  = 20 + 345 log<sub>10</sub> (8 · t + 1)  $[^{\circ}$ C] ... mit ...

- $\Theta_{\alpha}$  Gastemperatur im Brandabschnitt  $[^{\circ} \mathbb{C}]$
- Zeit [min]  $\ddagger$

Der konvektive Wärmeübergangskoeffizient ist  $\alpha_c$  = 25 W/m<sup>2</sup>K.

#### ▪ Außenbrandkurve

 $\Theta_{\alpha}$  = 660 · (1 - 0.687 · e<sup>-0.321</sup> - 0.313 · e<sup>-3.81</sup>) + 20 <sup>[o</sup>C] ... mit...

 $\Theta_{\alpha}$  Gastemperatur in Bauteilnähe  $[^{0}C]$ 

Zeit [min]  $\mathbf{t}$ 

Der konvektive Wärmeübergangskoeffizient ist  $\alpha_c$  = 25 W/m<sup>2</sup>K.

▪ Hydrokarbon-Brandkurve

 $\Theta_0$  = 1080 · (1-0.325 · e<sup>-0.1671</sup> - 0.675 · e<sup>-2.51</sup>) + 20  $[{}^{\circ}$ C] ... mit...

- $\Theta_{\alpha}$  Gastemperatur im Brandabschnitt  $[^{\circ}\mathbb{C}]$
- $^\mathrm{t}$ Zeit [min]
- Der konvektive Wärmeübergangskoeffizient ist  $\alpha_c$  = 50 W/m<sup>2</sup>K.

Naturbrandmodelle werden nicht unterstützt.

In EC 1-1-2, NA Deutschland ist festgelegt, dass bei Tragwerken im Hochbau i.d.R. die Einheits-Temperaturzeitkurve anzuwenden ist. Die Hydrokarbon-Brandkurve ist für Hochbauten nicht anzuwenden.

Die Normaltemperatur entspricht θ $_0$  = 20°C, die Rohdichte von Stahl ist ρ $_{\rm a}$  = 7850 kg/m $^3$  (temperaturunabhängig, s. EC 3-1-2, 3.2.2(1)).

Nach EC 3-1-2, 4.2.5 wird unterschieden zwischen innen liegenden und außen liegenden Stahlkonstruktionen. Innen liegende Bauteile können ungeschützt oder durch Brandschutzmaterial geschützt sein.

Bei außen liegenden Konstruktionen sind i.d.R. zu berücksichtigen

- der Wärmestrom durch Strahlung aus dem Brandabschnitt
- der Wärmestrom durch Strahlung und Konvektion von aus Öffnungen herausschlagenden Flammen
- der Wärmestrom durch Strahlung und Konvektion der Stahlkonstruktion an die Umgebung
- die Größe und Lage des Bauteils

Sie werden hier nicht behandelt.

#### **Innen liegendes ungeschütztes Stahlbauteil (EC 3-1-2, 4.2.5.1)**

Der Temperaturanstieg Δθ<sub>a,t</sub> berechnet sich für ein ungeschütztes Profil mit

 $\Delta \Theta_{a,t} = k_{\text{sh}} \cdot \frac{A_m / \vee}{c_a \cdot \rho_a} \cdot \hat{h}_{\text{net,d}} \cdot \Delta t \quad ... \text{mit}$  $A_m$  dem Brand ausgesetzte Oberfläche des Bauteils pro Längeneinheit  $[m^2/m]$ ĀŻ. Volumen des Bauteils pro Längeneinheit [m3/m] k<sub>sh</sub> Korrekturfaktor für den Abschattungseffekt spezifische Wärmekapazität von Stahl [J/kgK]  $c_{\rm a}$  $h_{\text{net.d}}$  flächenbezogener Bemessungswert des Nettowärmestroms  $[W/m^2]$ Δt Zeitintervall [sec] Rohdichte von Stahl [kg/m<sup>3]</sup>  $P_{\rm B}$ 

Am/V wird als Profilfaktor des ungeschützten Stahlbauteils bezeichnet und kann für typisierte Profile auch der Fachliteratur entnommen werden. Er sollte hier nicht kleiner als 10 1/m sein.

Der Korrekturfaktor für den Abschattungseffekt durch das Profil selbst wird bestimmt mit

 $k_{\rm sh} = (A_m/V)_{\rm h}/(A_m/V)$  ... mit (A<sub>m</sub>/V)<sub>h</sub> Profilfaktor für den das Profil umschließenden Kasten

Die Schrittweite Δt sollte 5 sec nicht überschreiten.

### **Innen liegendes durch Brandschutzmaterialien geschütztes Stahlbauteil (EC 3-1-2, 4.2.5.2)**

Der Temperaturanstieg Δθ<sub>a,t</sub> berechnet sich für ein geschütztes Profil mit

$$
\Delta \Theta_{a,t} = \frac{\lambda_p \cdot A_p / \vee}{d_p \cdot c_a \cdot p_a} \cdot \frac{(\Theta_{g,t} - \Theta_{a,t})}{(1 + \Phi/3)} \cdot \Delta t - (e^{\phi/10} - 1) \cdot \Delta \Theta_{g,t} \quad \dots \text{ aber } \Delta \Theta_{a,t} \ge 0, \text{ wenn } \Delta \Theta_{g,t} \ge 0 \quad \dots \text{ mit } \dots
$$
  
\n
$$
\Phi = \frac{c_p \cdot p_p}{c_a \cdot p_a} \cdot d_p \cdot A_p / \vee \quad \dots \text{ und } \dots
$$

- Fläche des Brandschutzmaterials bezogen auf die Bauteillänge [m2/m]  $A_p$
- Bauteilvolumen bezogen auf die Bauteillänge [m2/m] V
- temperaturabhängige spezifische Wärmekapazität von Stahl [J/kgK]  $c_a$
- temperaturabhängige spezifische Wärmekapazität des Brandschutzmaterials [J/kgK]  $c_p$
- Dicke des Brandschutzmaterials [m]  $d_{n}$
- $\Delta t$ Zeitintervall [sec]
- Stahltemperatur zum Zeitpunkt t [°C]  $\Theta_{\text{a},t}$
- $\Theta_{\text{q},t}$ Temperatur der umgebenden Luft zum Zeitpunkt t [°C]
- $\Delta\Theta_{\alpha t}$  Anstieg der Umgebungstemperatur während des Zetiintervalls  $\Delta t$  [K]
- Wärmeleitfähigkeit des Brandschutzsystems [W/mK]  $\lambda_{p}$
- Rohdichte von Stahl [kq/m<sup>3]</sup>  $P_{\mathbf{a}}$
- Rohdichte des Brandschutzmaterials [kg/m<sup>3</sup>]  $P_{\mathbf{p}}$

Für die Fläche Ap wird die innere Fläche des umgebenden Kastens angesetzt.

Ap/V wird als Profilfaktor des wärmegedämmten Stahlbauteils bezeichnet und kann für typisierte Profile auch der Fachliteratur entnommen werden.

### *Eingabeoberfläche* 19

Die Schrittweite Δt sollte 30 sec nicht überschreiten.

Bei feuchten Brandschutzmaterialien wird der Temperaturanstieg im Stahl verzögert. Die Zeitverzögerung ergibt sich für den Feuchtigkeitsanteil p [in %] zu (s. *J.-M. Franssen, P Vila Real: Fire design of steel structures, 2nd Edition, ECCS 2015*)

$$
t_v = \frac{p \cdot p_p \cdot d_p^2}{5 \cdot \lambda_p} \qquad [min]
$$

### **3.4.2 Mechanische Werkstoffeigenschaften**

Die Spannungs-Dehnungsbeziehung für Stahl unter erhöhter Temperatur sollte wie folgt angenommen werden (EC 3-1-2, 3.2.1, Bild 3.1)

![](_page_23_Figure_5.jpeg)

wobei die Festigkeiten des erwärmten Stahls aus denen bei Normaltemperatur abgeleitet werden.

Proportionalitätsgrenze .................  $f_{p, \theta} = k_{p, \theta} \cdot f_{v}$ 

Steigung in elastischen Bereich  $E_{a,\theta} = k_{E,\theta} \cdot E_a$ 

mit den Abminderungsbeiwerten (s. EC 3-1-2, 3.2.1, Tab. 3.1)

![](_page_23_Picture_64.jpeg)

#### Die Dehnungen sind z.T. temperaturunabhängig

![](_page_24_Picture_194.jpeg)

Es wird ein einfaches Berechnungsmodell angewandt, das für einzelne Bauteile auf der Grundlage konservativer Annahmen gilt (EC 3-2-1, 4.1).

Die thermische Dehnung von Stahl bestimmt sich nach EC 3-1-2, 3.4.1.1, zu

bei 20 °C  $\leq \Theta_8$  < 750 °C ...  $\Delta I / I = 1.2 \cdot 10^{-5}$   $\Theta_8 + 0.4 \cdot 10^{-8}$   $\Theta_8^2 - 2.416 \cdot 10^{-4}$ bei 750 °C  $\leq \Theta_a \leq -860$  °C ...  $\Delta l / l = 1.1 \cdot 10^{-2}$ bei 860 °C  $\leq \Theta_a \leq 1.200$  °C ...  $\Delta 1/l = 2 \cdot 10^{-5}$  ·  $\Theta_a$  = 6.2 · 10<sup>-3</sup> ... mit

- L Länge bei Normaltemperatur
- Al Ausdehnung infolge Temperatur
- $\Theta_{\rm a}$  Stahltemperatur  $[{}^{\circ}\text{C}]$

Der Temperaturausdehnungskoeffizient ergibt sich daraus zu

 $\alpha_T = \frac{\Delta U / U}{\Delta \Theta_B}$  ... mit ...  $\Delta \Theta_B = \Theta_B - \Theta_0$  ... und ...  $\Theta_0$  Normaltemperatur

Die spezifische Wärmekapazität wird wie folgt ermittelt

```
bei 20°C \leq \Theta_a \leq 600°C ... c<sub>a</sub>=425 + 7.73·10<sup>-1</sup> \Theta_a-1.69·10<sup>-3</sup> \Theta_a^2 + 2.22·10<sup>-6</sup> \Theta_a^3 J/kgK
bei 600 °C \leq \Theta_a \leq 735 °C ... c_a = 666 + 13002 / (738 - \Theta_a) J/kgK
bei 735 °C \leq \Theta_a \leq -900 °C ... c<sub>a</sub> = 545 + 17820/(\Theta_a-731) J/kgK
bei 900 °C \leq \Theta_a \leq 1.200 °C ... c<sub>a</sub> = 650 J/kgK ... mit...
    \Theta_{\mathbf{a}} Stahltemperatur \left[{}^{0}\text{C}\right]
```
Die Wärmeleitfähigkeit wird berechnet mit

bei 20°C  $\leq \Theta_8$ < 800°C ...  $\lambda_8$  = 54 - 3.33·10<sup>-2</sup>  $\Theta_8$  W/mK bei 800 °C  $\leq \Theta_a \leq 1.200$  °C ...  $\lambda_a = 27.3$  W/mK ... mit...  $\Theta_{\mathbf{a}}$  Stahltemperatur  $\left[\begin{smallmatrix}0&C\end{smallmatrix}\right]$ 

### **3.4.3 Bemessungsverfahren**

Der Bemessungswert der maßgebenden Beanspruchung Efid darf die Beanspruchbarkeit des Stahlbauteils R<sub>fi,d,t</sub> zum Zeitpunkt t nicht überschreiten

 $E_{\text{fi,d}}$   $\leq$  R<sub>fi.d.t</sub>

Es wird eine gleichmäßige Temperaturverteilung im Querschnitt angenommen (s. EC 3-1-2, 4.2.1(2)). Bei einer ungleichmäßigen Temperaturverteilung z.B. durch Abschattung oder an Auflagern kann die Momentenbeanspruchbarkeit durch Anpassungsfaktoren  $\kappa_1$  und  $\kappa_2$  erhöht werden (s. EC 3-1-2, 4.2.3.3(3)).

Anpassungsfaktor κ<sub>1</sub> für eine ungleichmäßige Temperaturverteilung über den Querschnitt

- $\kappa_4$  = 1.0 ..... für einen Träger, der von allen vier Seiten brandbeansprucht wird
- $\kappa_4$  = 0.70 ... für einen ungeschützten Träger mit einer Stahlbeton- oder Stahlbetonverbundplatte auf der einen Seite und Brandbeanspruchung auf den drei anderen Seiten
- $\kappa_4$  = 0.85 ... für einen brandgeschützten Träger mit einer Stahlbeton- oder Stahlbetonverbundplatte auf der einen Seite und Brandbeanspruchung auf den drei anderen Seiten

Anpassungsfaktor κ2 für eine ungleichmäßige Temperaturverteilung über den Träger

 $\kappa_2$  = 0.85 ... an den Auflagern statisch unbestimmt gelagerter Träger

 $\kappa_2$  = 1.0 ..... in allen anderen Fällen

Anstelle der Erhöhung des aufnehmbaren Moments M<sub>fi,Rd</sub> wird hier das einwirkende Moment  $M_{fi,Ed}$  reduziert

 $M_{fi, \theta, Ed} = M_{fi, Ed} \cdot (\kappa_1 \cdot \kappa_2)$ 

Der Nachweis wird über den elastischen oder plastischen Spannungsnachweis erbracht

 $U = E_{fi,d}/R_{fi,d,t} \le 1$ 

Alternativ darf die Bemessung auf Temperaturebene durchgeführt werden (EC 3-1-2, 4.2.4), indem die vorhandene Temperatur im Stahl θ<sub>a</sub> der kritischen Temperatur θ<sub>a,cr</sub> gegenübergestellt wird.

 $\Theta_{\mathbf{a}} \equiv \Theta_{\mathbf{a},\mathbf{cr}} \mod 0$  bzw....  $\mathbf{U} = \Theta_{\mathbf{a}} / \Theta_{\mathbf{a},\mathbf{cr}} \leq 1$ 

Die kritische Temperatur berechnet sich mit

 $\Theta_{\text{a, cr}}$  = 39.19 · ln  $(1/(0.9674 \cdot \mu_0^{3.833}) - 1) + 482$  ... mit...  $\mu_0 = E_{fi,d}/R_{fi,d,0} \ge 0.013$  $R_{fi,d,0}$  Wert von  $R_{fi,d,t}$  zum Zeitpunkt t = 0

### **3.4.4 Spannungsnachweise**

Die Schnittgrößenermittlung erfolgt auf Grundlage der Elastizitätstheorie.

Der Nachweis kann elastisch und plastisch geführt werden. Der elastische Spannungsnachweis wird für einen dünnwandigen Querschnitt (s.u.) geführt, der plastische Spannungsnachweis wenn möglich nach EC 3-1-1, 6.2 (s.u.).

Für komplexere Querschnitte erfolgt der Spannungsnachweis nach der Methode mit Dehnungsiteration (s.u.).

Zusätzlich kann für dünnwandige Querschnitte der vereinfachte Beulnachweis (c/t-Nachweis) in die Berechnung der Tragfähigkeit einbezogen werden.

Der **elastische Spannungsnachweis** erfolgt mit dem Fließkriterium aus DIN EN 1993-1-1, 6.2.1(5)

 $\left(\frac{\sigma_{\text{X,Ed}}}{f_{\text{V}}/\gamma_{\text{MD}}}\right)^2 + 3 \cdot \left(\frac{\tau_{\text{Ed}}}{f_{\text{V}}/\gamma_{\text{MD}}}\right)^2 \le 1 \quad \dots \text{ mit}$ 

O<sub>x Fd</sub> Bemessungswert der Normalspannung in Längsrichtung am betrachteten Punkt

t<sub>Ed</sub> Bemessungswert der Schubspannung am betrachteten Punkt

Punktweise wird die Ausnutzung des Querschnitts berechnet mit

 $U_{\sigma}$  =  $\sigma_{\rm v}/\sigma_{\rm Rd}$  41 ... mit ...  $\sigma_{\rm v}$  =  $\sigma_{\rm x\,Fd}^2$  + 3· $\tau_{\rm fd}^2$  ... und ...  $\sigma_{\rm Rd}$  =  $f_{\rm v}/\gamma_{\rm MI}$ 

Die Berechnung der Normalspannungen erfolgt mit

 $\sigma_x = N/A + M_n/I_n \cdot \zeta - M_\zeta/I_\zeta \cdot \eta$ 

wobei sich η, ζ auf das Hauptachsensystem beziehen.

Für Nachweise im Brandfall wird der Materialsicherheitsbeiwert γ<sub>M,fi</sub> (anstelle von γ<sub>M0</sub>) verwendet.

Die Schubspannungen werden nach der dünnwandigen Theorie ermittelt.

Der **plastische Spannungsnachweis** wird ganzheitlich am Querschnitt betrachtet und für Normal- und Schubspannungen gemeinsam durchgeführt. Die Querschnittsausnutzung wird über Laststeigerung ermittelt.

Nach EC 3-1-1, 5.5, ist über die **Klassifizierung der Querschnitte** die Begrenzung der Beanspruchbarkeit und Rotationskapazität durch lokales Beulen festzustellen.

Querschnitte der Klassen 1 und 2 dürfen plastisch und elastisch nachgewiesen werden, für Querschnitte in Klasse 3 kann nur der elastische Nachweis geführt werden. Querschnitte in Querschnittsklasse 4 sind beulgefährdet und müssen gesondert untersucht werden.

Die Querschnittsklassifizierung erfolgt nach dem c/t-Verhältnis der druckbeanspruchten Querschnittsteile, wobei c der Länge des Querschnittsteils und t dessen Dicke entspricht.

Im Brandfall wird der Materialbeiwert abgemindert mit (s. EC 3-1-2, 4.2.2(1))

 $\varepsilon = 0.85 \cdot \sqrt{235/f_v}$  ... mit ...  $f_v$  Streckgrenze bei Normaltemperatur

Die Ausnutzung berechnet sich mit

 $U_{eff}$  = vorh c/t / zul c/t ... mit zul c/t für die maximal mögliche Querschnittsklasse elastisch Q-Klasse 3 und plastisch Q-Klasse 2

### **Elastischer Nachweis für dünnwandige Querschnitte**

Der elastische Nachweis kann für alle dünnwandigen Querschnitte durchgeführt werden, die entweder der **pcae**-Profiltafel entnommen, parametrisiert eingegeben oder mit dem **pcae**-Programm 4H-QUER als dünnwandiges Profil erzeugt wurden.

Einen dünnwandigen Querschnitt kennzeichnet, dass seine Blechdicken im Verhältnis zu ihrer Länge klein sind, sodass der Querschnitt über Linien modelliert werden kann.

![](_page_26_Picture_8.jpeg)

Jede Linie hat eine ggf. linear veränderliche Dicke und kann Ausrundungen am Anfang und Ende besitzen.

Die Normalspannungen werden am polygonalen Querschnitt berechnet, während die Schubspannungen auf die Linien bezogen werden. Demzufolge gilt für den Schubspannungsanteil der Querkräfte, dass die Schubspannungen über die Dicke konstant verlaufen (hier: horizontale bzw. vertikale Konturengrenzen), während der Anteil aus Torsion sich linear über die Dicke verändert.

Der Nachweis wird für die maximale Vergleichsspannung geführt.

### **Plastischer Nachweis nach EC 3-1-1, 6.2**

Der Nachweis folgt den Regeln des EC 3-1-1, 6.2.2 bis 6.2.10. Es wird der ungeschwächte Bruttoquerschnitt zu Grunde gelegt. Der Querschnitt gehört den Klassen 1 oder 2 an.

Die plastische Normalkrafttragfähigkeit berechnet sich mit (6.2.3+4)

 $N_{\text{pl,Rd}} = A \cdot f_{\text{v}} / \gamma_{\text{M0}}$ 

Die plastische Biegetragfähigkeit berechnet sich mit (6.2.5)

 $M_{\text{pl,Rd}} = W_{\text{pl}} \cdot f_{\text{v}} / \gamma_{\text{M0}}$ 

Die plastische Querkrafttragfähigkeit berechnet sich mit (6.2.6)

 $V_{\text{pl,Rd}} = A \cdot (f_v / \sqrt{3}) / \gamma_{\text{M0}}$ 

Die plastische Torsionstragfähigkeit berechnet sich mit (6.2.7)

 $T_{\text{pl,Rd}} = W_T \cdot (f_v/\sqrt{3})/\gamma_{\text{M0}}$ 

Die plastische Berechnung basiert auf dem Nachweis der Momentenbeanspruchbarkeit. Dazu wird die plastische Biegetragfähigkeit in Abhängigkeit der anderen Beanspruchungen (N, V, T) abgemindert.

Bei kombinierter Beanspruchung aus Querkraft und Torsion ergibt sich nach 6.2.7

$$
\nabla_{\mathsf{pl},\mathsf{T},\mathsf{Rd}} = \sqrt{1 - \frac{\tau_{\mathsf{t},\mathsf{Ed}}}{1.25 \cdot (f_{\mathsf{y}}/\sqrt{3})/\gamma_{\mathsf{M}0}}} \cdot \nabla_{\mathsf{pl},\mathsf{Rd}} \quad \text{für } \vdash \text{oder } \mathsf{H} \text{-Querschnitte}
$$
  

$$
\nabla_{\mathsf{pl},\mathsf{T},\mathsf{Rd}} = \left(1 - \frac{\tau_{\mathsf{t},\mathsf{Ed}}}{(f_{\mathsf{y}}/\sqrt{3})/\gamma_{\mathsf{M}0}}\right) \cdot \nabla_{\mathsf{pl},\mathsf{Rd}} \quad \dots \dots \text{für Hohlprofile}
$$

Die ggf. abgeminderte Querkraft wirkt sich nach 6.2.8 auf die Momententragfähigkeit aus, wenn gilt

$$
V_{Ed} > V_{pl, Rd} / 2
$$
:  $f_{y, red} = (1-p) \cdot f_y$  ... wobei ...  $p = \left(\frac{2 \cdot V_{Ed}}{V_{pl, Rd}} - 1\right)^2$  ... und ...  $V_{pl, Rd}$  ggf. mit Abminderung aus Torsion

#### *Eingabeoberfläche* 23

Anstelle der Steifigkeit f<sub>y</sub> wird das plastische Widerstandsmoment um den ρ-Anteil der querkraftbelasteten Querschnittsteile reduziert. Dadurch ergibt sich die reduzierte plastische Biegetragfähigkeit zu

 $M_{V.V.Rd}$  =  $W_{bl.v.red}$  f<sub>v</sub>/ $\gamma_{M0}$  ... aber...  $M_{V.V.Rd}$   $\leq M_{V.C.Rd}$ 

Die gleichzeitige Wirkung einer Normalkraft ist nach 6.2.9 bei der Biegetragfähigkeit zu berücksichtigen, wenn gilt

rechteckiger Vollguerschnitt und Hohlguerschnitt: immer doppelt-symmetrische I- und H-Querschnitte: nur, wenn y-y-Achse  $N_{\text{Ed}}$  > 0.25 ·  $N_{\text{pl,Rd}}$  ... und ...  $N_{\text{Ed}}$  > 0.5 ·  $h_{\text{w}}$  ·  $t_{\text{w}}$  ·  $f_{\text{y}}$  /  $\gamma_{\text{MO}}$ z-z-Achse  $N_{\text{Ed}}$  >  $h_{\text{w}}$  +  $t_{\text{w}}$  +  $f_{\text{v}}$  /  $\gamma_{\text{M0}}$ 

### Die reduzierte Biegetragfähigkeit beträgt

rechteckiger Vollquerschnitt  $M_{N \times Rd} = M_{N \times Rd} = M_{nl \times dl} \cdot (1 - n^2)$  ... wobei ...  $n = N_{Ed}/N_{nl \times dl}$ 

doppelt-symmetrische I- und H-Querschnitte

y-y-Achse  $M_{N,v, Rd} = M_{pl,v, Rd} \cdot (1 - n) / (1 - 0.5 \cdot a) \dots$  jedoch ...  $M_{N,v, Rd} \leq M_{pl,v, Rd}$ z-z-Achse für n  $\leq$  a ...  $M_{N,z, Rd} = M_{pl,z, Rd}$ für n > a ... M<sub>N,z,Rd</sub> = M<sub>pl,z,Rd</sub> · (1 -  $\left(\frac{n-a}{1-a}\right)^2$ )

... wobei ... n = N<sub>Ed</sub> / N<sub>oURd</sub> ... und ... a =  $(A - 2 \cdot b \cdot t_f)/A$  ... jedoch ... a ≤ 0.5

rechteckiger Hohlquerschnitt

 $M_{N,y, Rd} = M_{pl,y, Rd} \cdot (1 - n) / (1 - 0.5 \cdot a_w) \dots$  jedoch ...  $M_{N,y, Rd} \leq M_{pl,y, Rd}$  $M_{N,z, Rd} = M_{pl,z, Rd} \cdot (1 - n) / (1 - 0.5 \cdot a_f)$  ... jedoch ...  $M_{N,z, Rd} \le M_{pl,z, Rd}$ ... wobei ...  $n = N_{\text{Ed}} / N_{\text{pl},\text{Rd}}$  ... und ...  $a_{\text{w}} = (A - 2 \cdot b \cdot t) / A$  ... jedoch ...  $a_{\text{w}}$ 40.5 ... und ...  $a_f = (A - 2 \cdot h \cdot t)/A$  ... jedoch ...  $a_f \le 0.5$ 

runder Hohlquerschnitt ........  $M_{N,Rd} = M_{pl,Rd} \cdot (1 - n^{1.7})$  ... wobei ...  $n = N_{Ed}/N_{pl,Rd}$ 

wobei die Biegetragfähigkeit bereits durch Querkraft und/oder Torsion abgemindert sein kann. Ebenso kann die Normalkrafttragfähigkeit durch Querkraft und/oder Torsion abgemindert sein, da die querkraftbeanspruchten Querschnittsteile um den Faktor ρ reduziert werden.

Der Nachweis wird bei einachsiger Biegung mit Normalkraft geführt mit

 $M_{\rm Ed}/M_{\rm pl,N,Rd}$  51

und bei zweiachsiger Biegung mit Normalkraft mit

 $\left(\frac{M_{y,Ed}}{M_{N,x,Rd}}\right)^{\alpha} + \left(\frac{M_{z,Ed}}{M_{N,z,Rd}}\right)^{\beta} \leq 1$ rechteckiger Vollquerschnitt  $\alpha = \beta = 1$ If und H-Querschnitte  $\alpha = 2$  ... und ...  $\beta = 5 \cdot n$  ... jedoch ...  $\beta \ge 1$ rechteckiger Hohlquerschnitt  $\alpha = \beta = 1.66/(1-1.13 \cdot n^2)$  ... jedoch ...  $\alpha = \beta \leq 6$ ... wobei ...  $n = N_{Ed}/N_{pl, Rd}$ 

#### **Plastischer Nachweis nach der Methode mit Dehnungsiteration**

Der Nachweis kann für alle dünnwandigen Querschnitte durchgeführt werden, die entweder der **pcae**-Profiltafel entnommen, parametrisiert eingegeben oder mit dem **pcae**-Programm 4H-QUER als dünnwandiges Profil erzeugt wurden.

Flach- und Rundstähle sind jedoch ausgenommen.

Das Verfahren der Dehnungsiteration (DIV) wird in *R. Kindmann, J. Frickel: Elastische und plastische Querschnittstragfähigkeit (Kapitel 10.10)* beschrieben.

Die Schubspannungen aus Querkraft und Torsion der einzelnen Querschnittsteile (Flansche, Stege, ...) werden aus der elastischen Schubverteilung berechnet. Diese Schubspannungen reduzieren die zulässige Normalspannung der Teile.

Können die Schubspannungen nicht aufgenommen werden, muss der maximale mögliche Lastfaktor reduziert werden.

Die Schubspannungen werden bei Spannungsüberschreitungen nicht umgelagert.

Durch Variation der Dehnungsebene und der Verdrillungsableitung wird unter Berücksichtigung der reduzierten zulässigen Normalspannungen ein Dehnungszustand gesucht, dessen resultierende Schnittgrößen ein maximales Vielfaches der aufzunehmenden Schnittgrößen sind.

Dieser Grenzdehnungszustand darf für keinen Querschnittspunkt die Bruchdehnung ε<sub>u</sub> überschreiten bzw. -ε<sub>μ</sub> unterschreiten.

Falls der sich so ergebende maximale Lastfaktor evtl. nicht mit dem für die Schubspannungen verwendeten Lastfaktor übereinstimmt, sind weitere Berechnungsschritte notwendig, bis die Lastfaktoren nahezu gleich sind.

Die plastische Querschnittsausnutzung ist der Kehrwert des maximalen Lastfaktors.

### **3.5 Beschreibung der Ergebnisse**

Das Programm weist die Brandschutztragfähigkeit für dünnwandige Querschnitte der Klassen 1 bis 3 nach. Der Nachweis kann auf Traglast- und Temperaturebene geführt werden.

Nähere Informationen zu den Verfahren finden s. Abs. 3.4, S. 18.

Anhand des Doppel-T-Profils (Querschnittsklasse 1) werden im Folgenden die Unterschiede der beiden Verfahren dargestellt (Bsp. 1).

Anschließend wird die Berechnung von frei definierten Querschnitten (s. 4H-QUER) der Querschnittsklasse 3 vorgestellt (Bsp. 2).

Abschließend werden die Auswirkungen der Bekleidung mit Brandschutzmaterial gezeigt (Bsp. 3).

#### Bsp. 1: HE280M, S235, M<sub>y,Ed</sub> = 272 kNm, t<sub>fi</sub> = 30 min, oben abgeschattet, ungeschützt

Der Querschnitt wirkt als Träger einer Stahlbetonplatte. Die Brandbeanspruchung ist an den drei anderen Seiten und bewirkt eine ungleichmäßige Temperaturverteilung. Nach 30 min ergibt sich die Stahltemperatur Ta

```
brandbeanspruchte Oberfläche des Profils Am = 1405.8 mm<sup>2</sup>/mm
Profilfaktor des ungeschützen Bauteils Am/V = 1405.8 / 24016.4 · 10<sup>3</sup> = 58.5 1/m
brandbeanspruchte innenseitige Oberfläche des umschließenden Kastens Ab = 908.0 mm<sup>2</sup>/mm
Profilfaktor für den umschließenden Kasten Ab/V = 908.0 / 24016.4 · 10<sup>3</sup> = 37.8 1/m
Korrekturfaktor k_{sh} = (A_b/V) / (A_m/V) = 37.8 / 58.5 = 0.646, I-Profil: 0.9 k_{sh} = 0.581Temperatur des Profils nach t = 30 min: Ta = 591.4 °C
```
Eine grafische Darstellung zeigt die Temperaturentwicklung in Bezug zur Einheitstemperaturkurve.

![](_page_29_Figure_10.jpeg)

Daraus ergeben sich die Materialkennwerte f<sub>v.fi</sub>, E<sub>fi</sub>,  $\alpha_{\text{Lfif}}$ 

Abminderungsfaktoren:  $k_{y,fi} = 0.497$ ,  $k_{p,fi} = 0.195$ ,  $k_{E,fi} = 0.335$ Materialkennwerte: f<sub>p.fi</sub> = 45.9 N/mm<sup>2</sup>, f<sub>y.fi</sub> = 116.7 N/mm<sup>2</sup>, E<sub>fi</sub> = 70330.6 N/mm<sup>2</sup>,  $\alpha$ T<sub>.fi</sub> = 1.44-10<sup>-5</sup> 1/K Grenzdehnungen:  $\varepsilon_{p,fi} = 0.653\%$ <sub>o</sub>,  $\varepsilon_{y,fi} = 20\%$ <sub>o,  $\varepsilon_{t,fi} = 150\%$ </sub>

Eine grafische Darstellung zeigt die Spannungsdehnungslinie im Brandfall in Bezug zur Linie bei Normaltemperatur.

![](_page_29_Figure_14.jpeg)

Für die Bemessung mit dem einfachen Bemessungsverfahren n. EC 3-1-2, 4.2 sind lediglich f<sub>v.fi</sub> und  $E_f$  relevant.

Es liege eine ungleichmäßige Temperaturverteilung vor, so dass das einwirkende Moment für den Spannungsnachweis mit dem Faktor  $\kappa_1 \cdot \kappa_2 = 0.7$  abgemindert werden darf auf

Schnittgrößen (Brandfall, ungleichmäßige Temperaturverteilung): My,fi = 190.40 kNm

Der Nachweis auf **Traglastebene** wird mit dem plastischen Spannungsnachweis geführt und ergibt die Ausnutzung U<sub>pl</sub>.

plastischer Spannungsnachweis für My = 190.40 kNm zul. Vergleichsspannung: σv, Rd = 116.7 N/mm<sup>2</sup> Nulllinie der Grenzdehnungen (plast.): yo = -0.00 cm, zo = -0.00 cm,  $\alpha$  = 180.000° Grenzdehnungen des Querschnitts (plast.):  $v_{\text{min}} = -150.00 \, \text{\%}$ ,  $v_{\text{max}} = 150.00 \, \text{\%}$ Grenznormalspannungen des Querschnitts (plast.): omin = -116.71 N/mm<sup>2</sup>, omax = 116.71 N/mm<sup>2</sup> Grenzvergleichsspannungen des Querschnitts (plast.): ov, min = 0.00 N/mm<sup>2</sup>, ov, max = 116.71 N/mm<sup>2</sup> max. Lastfaktor der Normalspannungen (plast.):  $f_{\sigma,p1} = 1.818 \Rightarrow U_{\sigma,p1} = 0.550$ Nachweis:  $U_{\text{pl}} = 0.550 < 1$  ok

Mit dem c/t-Nachweis kann die Zulässigkeit des Verfahrens (elastisch bzw. plastisch) überprüft werden.

```
Querschnitt in Klasse 1, Materialbeiwert \varepsilon = 0.85·(235/235.0)<sup>0.5</sup> = 0.850
c/t-Nachweis: einseitig gestützt: Ausnutzung Uc/t = 0.395 < 1 ok
               beidseitig gestützt: Ausnutzung Uct = 0.150 < 1 ok
               gesamt: Ausnutzung U<sub>c/t</sub> = 0.395 < 1 ok (bzgl. Querschnittsklasse 2)
```
Für den Nachweis auf **Temperaturebene** ist der Ausnutzungsgrad zum Zeitpunkt t = 0 (bei Normaltemperatur) zu bestimmen.

```
Ausnutzungsgrad zum Zeitpunkt t = 0
 plastischer Spannungsnachweis für My = 190.40 kNm
  max. Lastfaktor der Normalspannungen (plast.): f<sub>σ,pl</sub> = 3.660 ⇒ U<sub>σ,pl</sub> = 0.273
  Nachweis: U_{\text{pl}} = 0.273 < 1 ok
```
Ist der Nachweis erfüllt, kann die kritische Temperatur  $T_{cr}$  bestimmt werden, mit der der Brandschutznachweis geführt wird.

```
kritische Temperatur T<sub>a.cr</sub> = 39.19 · In[1/(0.9674 · u0<sup>3.833</sup>) - 1] + 482 = 677.9 °C mit u0 = 0.273
vorhandene Temperatur Ta = 591.4 °C
Nachweis: U_T = T_a/T_{a,cr} = 0.872 < 1 ok
```
#### **Bsp. 2: U120 + L100x50x8, S275, t<sub>fi</sub> = 60 min, allseitig beflammt, ungedämmt**

Die Profile sind rückseitig aneinander geschweißt.

```
Geometrie
Cuerschnittsabmessungen: ymin = 486.2 mm, ymax = 591.2 mm, zmin = 128.2 mm, zmax = 248.2 mm<br>Querschnittsbreite/höhe: b = 105.0 mm, h = 120.0 mm
Schwerpunkt, Hauptachsendrehwinkel: e_y = 536.1 mm, e_z = 197.8 mm, \alpha = -9.70 °
                                                                                                                              28.43 cm<sup>2</sup>
                                                                      Ouerschnittsfläche
                                                                                                           A =Biegeträgheitsmoment
                                                                                                            I_{\eta} =
                                                                                                                             532.46 cm<sup>4</sup>
                                                                      Biegeträgheitsmoment
                                                                                                           I_{\zeta} =
                                                                                                                             101.71 cm<sup>4</sup>
                                                                      Widerstandsmoment
                                                                                                           \overline{w} \overline{w} =
                                                                                                                              90.43 cm<sup>3</sup>
                                                                      Widerstandsmoment
                                                                                                           W_{\eta^-} =69.10 \text{ cm}^3Widerstandsmoment
                                                                                                           WL + =21.85 cm<sup>3</sup>
                                                                      Widerstandsmoment
                                                                                                           W\zeta- =
                                                                                                                              17.63 cm<sup>3</sup>
                                                                      Torsionsträgheitsmoment
                                                                                                                               6.20 cm<sup>4</sup>
                                                                                                           I_{\tau} =
```
Der Querschnitt ist allseitig beflammt. Der den Flammen ausgesetzte Umfang des Gesamtquerschnitts beträgt

 $A_m = U_{11} + U_{12} - 2 \cdot 100 = 416.4 + 277.1 - 2 \cdot 100 = 493.5$  mm. Die Oberfläche des umschließenden Kastens für die Abschattungseffekte durch den Querschnitt selbst beträgt  $A_b = U_{b,U} + U_{b,L} - 2.100$  $= 350 + 261.8 - 2.100 = 411.8$  mm.

Profiltemperatur

thermische Beanspruchung mit der Einheitstemperaturkurve, Feuerwiderstandsdauer t = 60 min

brandbeanspruchte Profiloberfläche Am = 493.5 mm<sup>2</sup>/mm

dem Feuer ausgesetzte Oberfläche des profil-umschließenden Kastens Ab = 411.8 mm<sup>2</sup>/mm

Nach 60 min ergibt sich die Querschnittstemperatur Ta

Profilfaktor des ungeschützen Bauteils Am/V = 493.5 / 2842.9 · 10<sup>3</sup> = 173.6 1/m Profilfaktor für den umschließenden Kasten Ab/V = 411.8 / 2842.9 · 10<sup>3</sup> = 144.9 1/m Korrekturfaktor k<sub>sh</sub> = (Ab/V) / (Am/V) = 144.9 / 173.6 = 0.834 Temperatur des Profils nach t = 60 min: Ta = 940.4 °C

#### Der Nachweis wird auf Temperaturebene geführt und ergibt für die Schnittgrößen im Brandfall

```
Ausnutzungsgrad zum Zeitpunkt t = 0
  elastischer Spannungsnachweis für My = 2.00 kNm, Mz = -3.00 kNm
  Nachweis: \sigma_v = 145.43 N/mm<sup>2</sup> < \sigma_{v, Rd} = 235.00 N/mm<sup>2</sup> ⇒ U<sub>c</sub> = 0.619 < 1 ok
kritische Temperatur T<sub>a,cr</sub> = 39.19 · In[1/(0.9674 · \mu0<sup>3.833</sup>) - 1] + 482 = 548.8 °C mit \mu0 = 0.619
vorhandene Temperatur Ta = 940.4 °C
Nachweis: U_T = T_a/T_{a,cr} = 1.713 > 1 Fehler!!
```
#### Bsp. 3: IPE300, S235, t<sub>fi</sub> = 90 min, oben abgeschattet, gedämmt

Mit diesem Beispiel wird die Berechnung der Temperatur eines brandgeschützten Profils gezeigt. Der Querschnitt ist kastenförmig mit Faser-Zement-Platten bekleidet und wird dreiseitig beflammt.

Kastenbekleidung durch Faser-Zement-Platten: Wärmeleitfähigkeit  $\lambda_p = 0.15$  W/(m·K), spezifische Wärmekapazität  $c_p = 1200$  J/(kg·K), Rohdichte  $p_p = 800$  kg/m<sup>3</sup> Dicke des Dämmmaterials dp = 20.2 mm

Nach 90 min ergibt sich die Stahltemperatur Ta

innere Abwicklung der brandbeanspruchten Kastenverkleidung Ap = 750.0 mm<sup>2</sup>/mm Profilfaktor des geschützten Bauteils Ap/V = 750.0 / 5381.2 · 10<sup>3</sup> = 139.4 1/m Temperatur des Profils nach t = 90 min: Ta = 557.2 °C

## **4 Allgemeines**

## **4.1 Stahlsorten**

In **pcae**-Programmen werden folgende typisierten Stahlsorten vorgehalten (s. EC 3-1-1, 3.2.1, Tab.3.1)

- S 235 (auch W und H)
- S 275 (auch N/NL, M/ML, H, NH/NLH und MH/MLH)
- S 355 (auch N/NL, M/ML, W, H, NH/NLH und MH/MLH)
- S 450, S 460 (auch N/NL, M/ML, Q/QL/QL1, H, NH/NLH und MH/MLH)

Natürlich können die zur Bemessung in diesem Programm verwendeten Parameter verändert und an geeignete Produktnormen angepasst werden.

![](_page_32_Figure_8.jpeg)

Die 'Stahlsorte' steht somit als Synonym für die Festigkeiten f<sub>v</sub> und f<sub>u</sub>, die je nach Dicke des Bauteils variieren können, den Elastizitätsmodul E sowie den Korrelationsbeiwert βw, der bei der Bemessung einer Schweißverbindung mit Kehlnähten oder einer Lochschweißung relevant ist.

Zur genaueren Spezifikation der Stahlsorte steht ein Text-Eingabefeld zur Verfügung, das zusätzlich zur Sorte eine Kennung in der Druckliste angibt.

### **4.2 Ausdrucksteuerung**

Eingabeparameter und Ergebnisse werden in einer *Druckliste* ausgegeben, deren Umfang über die folgenden Optionen beeinflusst werden kann.

Zunächst kann eine maßstäbliche *grafische Darstellung* der Basisverbindung in die Liste eingefügt werden.

Der Maßstab kann entweder vorgegeben werden oder die Zeichnung wird im Falle einer Eingabe von 0 größtmöglich in den dafür vorgesehenen Platz gesetzt.

#### Eingabeprotokoll

- $\boxed{9}$  Grafik im Maßstab 1: 0.0
- $\Box$  Eingabeparameter
- ☑ Materialsicherheitsbeiwerte / Bemessungskräfte
- □ zusätzliche Informationen
- Parameter des nationalen Anhangs
- **Ø** Vorschriften

Anschließend werden die *Eingabeparameter* und die *Materialsicherheitsbeiwerte* bzw. *Bemessungskräfte* ausgedruckt.

I.A. reicht die Ausgabe der Typbezeichnungen der Schrauben, Niete, Bolzen sowie der Stahlgüten aus; bei Aktivierung der *zusätzlichen Infos* werden zudem die Rechenparameter ausgegeben.

Im Anschluss an die Ergebnisse sind die zur Bemessung der Basisverbindungen maßgebenden *Parameter des nationalen Anhangs* angeordnet.

Zum Schluss kann eine Liste der verwendeten *Vorschriften* (Normen) abgedruckt werden.

![](_page_32_Picture_205.jpeg)

Ergebnisse

Der Umfang der Ergebnisdarstellung kann *ausführlich*, *standard* oder *minimal* sein

- eine ausführliche Ergebnisausgabe beinhaltet die Ausgabe sämtlicher verwendeter Formeln, um Schritt für Schritt den Lösungswert nachzuvollziehen
- ist dagegen die Ergebnisausgabe minimal, wird nur das Endergebnis ohne weiteren Kom-

mentar ausgedruckt

 im Normalfall reicht die Standardausgabe, bei der nur die wichtigsten Zwischenwerte zusätzlich zum Endergebnis ausgegeben werden

Bei einer großen Anzahl an Lastkombinationen ist es sinnvoll, die Ergebnisse in sehr kompakter Form tabellarisch auszugeben.

- **O** tabellarisch
- O maßgebendes Lastkollektiv detailliert ● Lastkollektiv detailliert: Nr. 2
	- O keine detaillierte Ausgabe

Optional kann das maßgebende Lastkollektiv, das zur maximalen Ausnutzung geführt hat, in der Standard-Form angefügt werden. Alternativ kann es sinnvoll sein, den Berechnungsablauf eines frei wählbaren Lastkollektivs ausgeben zu lassen. Es kann auch *keine detaillierte Ausgabe* erfolgen.

Neben der tabellarischen Ausgabe kann auch nur das *maßgebende Lastkollektiv* protokolliert werden.

O maßgebendes Lastkollektiv

In den FE-Programmen 4/-EC3FS, freier Stirnplattenstoß, <sub>4</sub>//-EC3FK, freier Knotenblechanschluss, und #EC3BN, Querschnittsnachweis, können die *FEM-Ergebnisse in einer optimierten Tabelle* ausgegeben werden.

![](_page_33_Picture_245.jpeg)

In den Programmen der #/-EC3BT-Familie (#/-EC3BT, Biegesteifer Trägeranschluss, #/-EC3RE, Rahmenecke, #/-EC3TT, Thermische Trennschicht, #/-EC3IH, Typisierter IH-Anschluss, #/-EC3IM, Typisierter IM-Anschluss) und der #/-EC3GT-Familie (#/-EC3GT, Gelenkiger Trägeranschluss, #/-EC3IS, Typis. IS,IW,IG,IK-Anschluss) wird die Herleitung der Bemessungsgrößen protokolliert.

Um den Umfang des Berechnungsprotokolls zu reduzieren, kann die Ausgabe von *Zwischenergebnissen* und/oder *Erläuterungsskizzen* unterdrückt werden.

Das Abschalten der Erläuterungsskizzen betrifft nicht die Ausgabe der Übersichtsgrafik (s.o.).

Zum Druckmanager und den dortigen Interaktionsmöglichkeiten sowie zu der zum Lieferumfang gehörenden *englischsprachigen* Druckdokumentenausgabe s. *DTE® -*Handbuch.

Beispielausdrucke, auch in englischer Sprache, finden Sie im Internet unter www.pcae.de.

### **4.3 nationale Anhänge zu den Eurocodes**

Die Eurocode-Normen gelten nur in Verbindung mit ihren nationalen Anhängen in dem jeweiligen Land, in dem das Bauwerk erstellt werden soll.

Für ausgewählte Parameter können abweichend von den Eurocode-Empfehlungen (im Eurocode-Dokument mit 'ANMERKUNG' gekennzeichnet) landeseigene Werte bzw. Vorgehensweisen angegeben werden.

In **pcae**-Programmen können die veränderbaren Parameter in einem separaten Eigenschaftsblatt eingesehen und ggf. modifiziert werden.

Dieses Eigenschaftsblatt dient dazu, dem nach Eurocode zu bemessenden Bauteil ein nationales Anwendungsdokument (NA) zuzuordnen.

NAe enthalten die Parameter der nationalen Anhänge der verschiedenen Eurocodes (EC 0, EC 1, EC 2 ...) und ermöglichen den **pcae**-Programmen das Führen normengerechter Nachweise, obwohl sie von Land zu Land unterschiedlich gehandhabt werden.

![](_page_33_Picture_246.jpeg)

Die EC-Standardparameter (Empfehlungen ohne nationalen Bezug) wie auch die Parameter des deutschen nationalen Anhangs (NA-DE) sind grundsätzlich Teil der **pcae**-Software.

Darüber hinaus stellt **pcae** ein Werkzeug zur Verfügung, mit dem weitere NAe aus Kopien der bestehenden NAe erstellt werden können. Dieses Werkzeug, das über ein eigenes Hilfedokument verfügt, wird normalerweise aus der Schublade des DTE® -Schreibtischs heraus aufgerufen (Beschreibung s. Handbuch *DTE® -DeskTopEngineering*). Einen direkten Zugang zu diesem Werkzeug liefert die kleine Schaltfläche hinter dem *Schraubenziehersymbol*.

## **5 Literaturverzeichnis**

### **Normen**

- /1/ DIN EN 1990, Eurocode 0: Grundlagen der Tragwerksplanung; Deutsche Fassung EN 1990:2002 + A1:2005 + A1:2005/AC:2010, Deutsches Institut für Normung e.V., Ausgabe Dezember 2010
- /2/ DIN EN 1990/NA, Nationaler Anhang National festgelegte Parameter Eurocode 0: Grundlagen der Tragwerksplanung; Deutsches Institut für Normung e.V., Ausgabe Dezember 2010
- /3/ DIN EN 1991-1-2, Eurocode 1: Einwirkungen auf Tragwerke Teil 1-2: Allgemeine Einwirkungen - Brandeinwirkungen auf Tragwerke; Deutsche Fassung EN 1991-1-2, Deutsches Institut für Normung e.V., Ausgabe Dezember 2010
- /4/ DIN EN 1991-1-2/NA, Nationaler Anhang National festgelegte Parameter Eurocode 1: Einwirkungen auf Tragwerke – Teil 1-2: Allgemeine Einwirkungen - Brandeinwirkungen auf Tragwerke; Deutsches Institut für Normung e.V., Ausgabe September 2015
- /5/ DIN EN 1993-1-1, Eurocode 3: Bemessung und Konstruktion von Stahlbauten Teil 1-1: Allgemeine Bemessungsregeln und Regeln für den Hochbau; Deutsche Fassung EN 1993-1-1:2005 + AC:2009, Deutsches Institut für Normung e.V., Ausgabe Dez. 2010
- /6/ DIN EN 1993-1-1/A1, Eurocode 3: Bemessung und Konstruktion von Stahlbauten Teil 1-1: Allgemeine Bemessungsregeln und Regeln für den Hochbau; Deutsche Fassung EN 1993-1-1:2005/A1:2014, Deutsches Institut für Normung e.V., Ausgabe Juli 2014
- /7/ DIN EN 1993-1-1/NA, Nationaler Anhang National festgelegte Parameter Eurocode 3: Bemessung und Konstruktion von Stahlbauten – Teil 1-1: Allgemeine Bemessungsregeln und Regeln für den Hochbau; Deutsches Institut für Normung e.V., Ausgabe Dez. 2018
- /8/ DIN EN 1993-1-2, Eurocode 3: Bemessung und Konstruktion von Stahlbauten Teil 1-2: Allgemeine Regeln - Tragwerksbemessung für den Brandfall; Deutsche Fassung EN 1993-1-2, Deutsches Institut für Normung e.V., Ausgabe Dezember 2010
- /9/ DIN EN 1993-1-2/NA, Nationaler Anhang National festgelegte Parameter Eurocode 3: Bemessung und Konstruktion von Stahlbauten – Teil 1-2: Allgemeine Regeln - Tragwerksbemessung für den Brandfall; Deutsches Institut für Normung e.V., Ausgabe Dezember 2010
- /10/ DIN EN 1993-1-3, Eurocode 3: Bemessung und Konstruktion von Stahlbauten Teil 1-3: Allgemeine Regeln - Ergänzende Regeln für kaltgeformte Bauteile und Bleche; Deutsche Fassung EN 1993-1-3:2006 + AC:2009, Deutsches Institut für Normung e.V., Ausgabe Dezember 2010
- /11/ DIN EN 1993-1-3/NA, Nationaler Anhang National festgelegte Parameter Eurocode 3: Bemessung und Konstruktion von Stahlbauten - Teil 1-3: Allgemeine Regeln - Ergänzende Regeln für kaltgeformte dünnwandige Bauteile und Bleche, Deutsches Institut für Normung e.V., Ausgabe Dezember 2010
- /12/ DIN EN 1993-1-5, Eurocode 3: Bemessung und Konstruktion von Stahlbauten Teil 1-5: Plattenförmige Bauteile; Deutsche Fassung EN 1993-1-5:2006 + AC:2009 + A1:2017 + A2:2019, Deutsches Institut für Normung e.V., Ausgabe Oktober 2019
- /13/ DIN EN 1993-1-5 Berichtigung 1, Eurocode 3: Bemessung und Konstruktion von Stahlbauten – Teil 1-5: Plattenförmige Bauteile; Deutsche Fassung EN 1993-1-5:2006 + AC:2009 + A1:2017 + A2:2019, Berichtigung 1, Deutsches Institut für Normung e.V., Ausgabe Juli 2020
- /14/ DIN EN 1993-1-5/NA, Nationaler Anhang National festgelegte Parameter Eurocode 3: Bemessung und Konstruktion von Stahlbauten – Teil 1-5: Plattenförmige Bauteile; Deutsches Institut für Normung e.V., Ausgabe Dezember 2010
- /15/ DIN EN 1993-1-8, Eurocode 3: Bemessung und Konstruktion von Stahlbauten Teil 1-8: Bemessung von Anschlüssen; Deutsche Fassung EN 1993-1-8:2005 + AC:2009, Deutsches Institut für Normung e.V., Ausgabe Dezember 2010
- /16/ DIN EN 1993-1-8/NA, Nationaler Anhang National festgelegte Parameter Eurocode 3: Bemessung und Konstruktion von Stahlbauten – Teil 1-8: Bemessung von Anschlüssen; Deutsches Institut für Normung e.V., Ausgabe November 2020
- /17/ DIN EN 1999-1-1, Eurocode 9: Bemessung und Konstruktion von Aluminiumtragwerken Teil 1-1: Allgemeine Bemessungsregeln; Deutsche Fassung EN 1999-1-1:2007 +

A1:2009 + A2:2013, Deutsches Institut für Normung e.V., Ausgabe März 2014

- /18/ DIN EN 1999-1-1/NA, Nationaler Anhang National festgelegte Parameter Eurocode 9: Bemessung und Konstruktion von Aluminiumtragwerken - Teil 1-1: Allgemeine Bemessungsregeln; Deutsches Institut für Normung e.V., Ausgabe Dezember 2010
- /19/ DIN 18800-1, Stahlbauten Teil 1: Bemessung und Konstruktion; Deutsches Institut für Normung e.V., Ausgabe November 2008

#### **Bemessung**

- /20/ E. Kahlmeyer, K. Hebestreit, W. Vogt: Stahlbau nach EC3, Bemessung und Konstruktion, Träger - Stützen - Verbindungen, 6. Auflage, Werner-Verlag, 2012
- /21/ R. Kindmann, M. Stracke: Verbindungen im Stahl- und Verbundbau, 3. Auflage, Verlag Ernst & Sohn, 2012
- /22/ R. Kindmann, M. Krüger: Stahlbau Teil 1: Grundlagen, 5. Aufl., Verl. Ernst & Sohn, 2013
- /23/ R. Kindmann: Stahlbau Teil 2: Stabilität und Theorie II. Ordnung, 4. Auflage, Verlag Ernst & Sohn, 2008
- /24/ R. Kindmann, J. Frickel: Elastische und plastische Querschnittstragfähigkeit, Grundlagen, Methoden, Berechnungsverfahren, Beispiele, Verlag Ernst & Sohn, 2002
- /25/ G. Wagenknecht: Stahlbau-Praxis nach Eurocode 3, Band 1: Tragwerksplanung, Grundlagen, 5. Auflage, Bauwerk BBB, Beuth Verlag GmbH, 2014
- /26/ G. Wagenknecht: Stahlbau-Praxis nach Eurocode 3, Band 2: Verbindungen und Konstruktionen, 3. Auflage, Bauwerk BBB, Beuth Verlag GmbH, 2011
- /27/ G. Wagenknecht: Stahlbau-Praxis nach Eurocode 3, Band 3: Komponentenmethode, Bauwerk BBB, Beuth Verlag GmbH, 2014
- /28/ D. Ungermann, K. Weynand, J.-P. Jaspart, B. Schmidt: Momententragfähige Anschlüsse mit und ohne Steifen, Stahlbau Kalender 2005, Verlag Ernst & Sohn, 2005
- /29/ D. Ungermann, S. Schneider: Stahlbaunormen DIN EN 1993-1-8: Bemessung von Anschlüssen, Stahlbau Kalender 2013, Verlag Ernst & Sohn, 2013
- /30/ D. Ungermann, M. Feldmann, O. Oberegge et.al.: Entwicklung eines Bemessungsmodells für geschraubte, momententragfähige Kopfplattenverbindungen mit 4 Schrauben in einer Schraubenreihe auf der Grundlage der prEN 1993-1-8:2003: Forschungsbericht zum Forschungsvorhaben AiF Nr. 15059, Deutscher Ausschuss für Stahlbau (DASt), Stahlbau Verlags- und Service GmbH, 2009
- /31/ Björn Schmidt: Zum Tragverhalten von geschraubten momententragfähigen Stirnplattenverbindungen mit 4 Schrauben in jeder Schraubenreihe, Dissertation, TU Dortmund, 2008
- /32/ Beispiele zur Bemessung von Stahltragwerken nach DIN EN 1993 Eurocode 3, bauforumstahl e.V., Verlag Ernst & Sohn Gmbh & Co. KG
- /33/ K. Weynand, R. Oerder: Typisierte Anschlüsse im Stahlhochbau nach DIN EN 1993-1-8, Stahlbau Verlag- und Service GmbH, Gesamtausgabe 2013
- /34/ L. Nasdala, B. Hohn, R. Rühl: Bemessung von Stirnplattenanschlüssen mit elastomerer Zwischenschicht, Bauingenieur, Bd. 80, Dezember 2005
- /35/ Y. Ciupack, H. Pasternak: Thermisch getrennte Stirnplattenstöße, Bauingenieur, Bd. 88, Dezember 2013
- /36/ Druckschrift Kerncompactlager, Calenberg Ingenieure GmbH, Salzhemmendorf, www.calenberg-ingenieure.de
- /37/ ECCS Document No. 126: European Recommentdations for the Design of Simple Joints in Steel Structures. ECCS TC10 - Structural Connections, 2009. J.P. Jaspart, J.F. Demonceau, S. Renkin, M.L. Guillaume
- /38/ D. Ungermann, R. Puthli, Th. Ummenhofer, K. Weynand: Eurocode 3, Bemessung und Konstruktion von Stahlbauten, Band 2: Anschlüsse, DIN EN 1993-1-8 mit Nationalem Anhang, Kommentar und Beispiele, 2015
- /39/ B. Braun, U. Kuhlmann: Bemessung und Konstruktion von aus Blechen zusammengesetzten Bauteilen nach DIN EN 1993-1-5, Stahlbau-Kalender 2009, Verlag Ernst & Sohn, 2009
- /40/ U. Kuhlmann, A. Zizza, B. Braun: Stahlbaunormen DIN EN 1993-1-5: Bemessung und Konstruktion von Stahlbauten - Plattenförmige Bauteile, Stahlbau Kalender 2012, Verlag Ernst & Sohn, 2012
- /41/ R. Timmers, G. Lener, F. Sinur, B. Kövesdi, R. Chacon: Stabilitätsnachweise nach EN 1993-1-5 - Theorie und Beispiele, Stahlbau-Kalender 2015, Verlag Ernst & Sohn, 2015
- /42/ M. Feldmann, U. Kuhlmann, M. Mensinger: Entwicklung und Aufbereitung wirtschaftlicher Bemessungsregeln für Stahl- und Verbundträger mit schlanken Stegblechen im Hochund Brückenbau: Forschungsbericht zum Forschungsvorhaben AiF Nr. 14771, Deutscher Ausschuss für Stahlbau (DASt), Stahlbau Verlag GmbH, 2008
- /43/ C. Seeßelberg: Kranbahnen, 4. Auflage, Bauwerk BBB, Beuth Verlag GmbH, 2014
- /44/ A. Steurer: Das Tragverhalten und Rotationsvermögen geschraubter Stirnplattenverbindungen, Institut für Baustatik und Konstruktion, ETH Zürich, Zürich, Dezember 1999
- /45/ T. Laufs, C. Radlbeck: Aluminiumbau-Praxis nach Eurocode 9, Berechnung und Konstruktion,Bauwerk, Bauwerk, Beuth-Verlag GmbH, 2015
- /46/ J.-M. Franssen, P. Vila Real: Fire Design of Steel Structures, 2nd Edition, ECCS European Convention for Constructional Steelwork, 2015
- /47/ DASt-Richtlinie 027: Ermittlung der Bauteiltemperatur feuerverzinkter Stahlbauteile im Brandfall, Ausgabe Nov. 2020
- /48/ M. Mensinger, M. Stadler: Brandschutznachweise, Workshop Eurocode 3 Rechenbeispiele, 8. November 2008, München
- /49/ Berechnungsrichtlinie für die Querschnitts- und Stabbemessung nach Eurocode 3 mit Schwerpunkt auf semi-kompakten Querschnitten; TU Graz Institut für Stahlbau, Lessingstr. 25/38010 Graz
- /50/ W. Martin: ζ-Werte für den Biegedrillknicknachweis von I-Profilen
- /51/ J. Lindner, J. Scheer, H. Schmidt: Stahlbauten, Erläuterungen zu DIN 18800 Teil 1 bis Teil 4, Beuth-Kommentare
- /52/ J. Lindner: Stabilisierung von Trägern durch Trapezbleche, Stahlbau 56 (1987), S. 9-15
- /53/ R. Puthli: Hohlprofilkonstruktionen im Geschossbau Ausblick auf die europäische Normung, Stahlbau-Kalender 2002, Verlag Ernst & Sohn, Berlin, 2002
- /54/ R. Puthli, R. Ummenhofer, J. Wardenier, I. Pertermann: Anschlüsse mit Hohlprofilen nach DIN EB 1993-1-8, Stahlbau-Kalender 2011, Verlag Ernst & Sohn, Berlin, 2011
- /55/ J. Wardenier, Y. Kurobane, J.A. Packer, G.J. van der Vegte, X.-L. Zhao: Berechnung + Bemessung von Verbindungen aus Rundhohlprofilen unter vorwiegend ruhender Belastung, CIDECT 1, 2. Aufl. 2008/2011
- /56/ J.A. Packer, J. Wardenier, X.-L. Zhao, G.J. van der Vegte, Y. Kurobane: Anschlüsse mit rechteckigen Hohlprofilen unter vorwiegend ruhender Belastung, CIDECT 3, 2. Aufl. 2009/2012

![](_page_37_Picture_15.jpeg)

![](_page_37_Picture_16.jpeg)